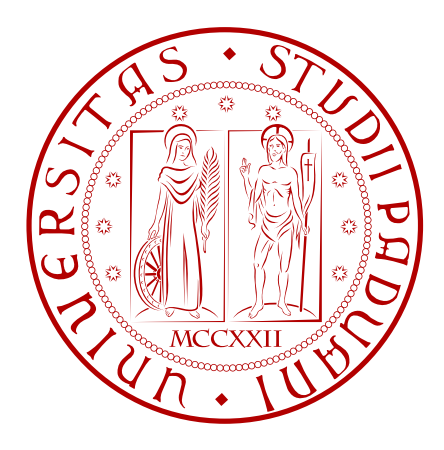

### **Model identification and flight control design for the Prometheus mapping drone**

**Candidate:** Nicola Dal Lago

**Advisor:** Prof. Luca Schenato **Advisor:** Prof. George Nikolakopoulos

> Master in Control Engineering Department of Information Engineering 2016

**ii**

## Abstract

We have considered the problem of the modelling, system identification, trajectory generation and control of the Prometheus mapping drone. The Prometheus mapping drone is a project develop at Luleå University of Technology, it consists in indoor navigation and mapping using a special aerial vehicle built for this purpose. To develop the controller a full nonlinear mathematical model was computed, while, to perform system identification, some simplifications that linearized the system were introduced. A trajectory generator was developed, it consists in generate a smooth trajectory in the position and orientation that connects different waypoints. Then, a controller able to track this trajectory was computed, taking in consideration the dynamic of the system.

# **Contents**

<span id="page-4-0"></span>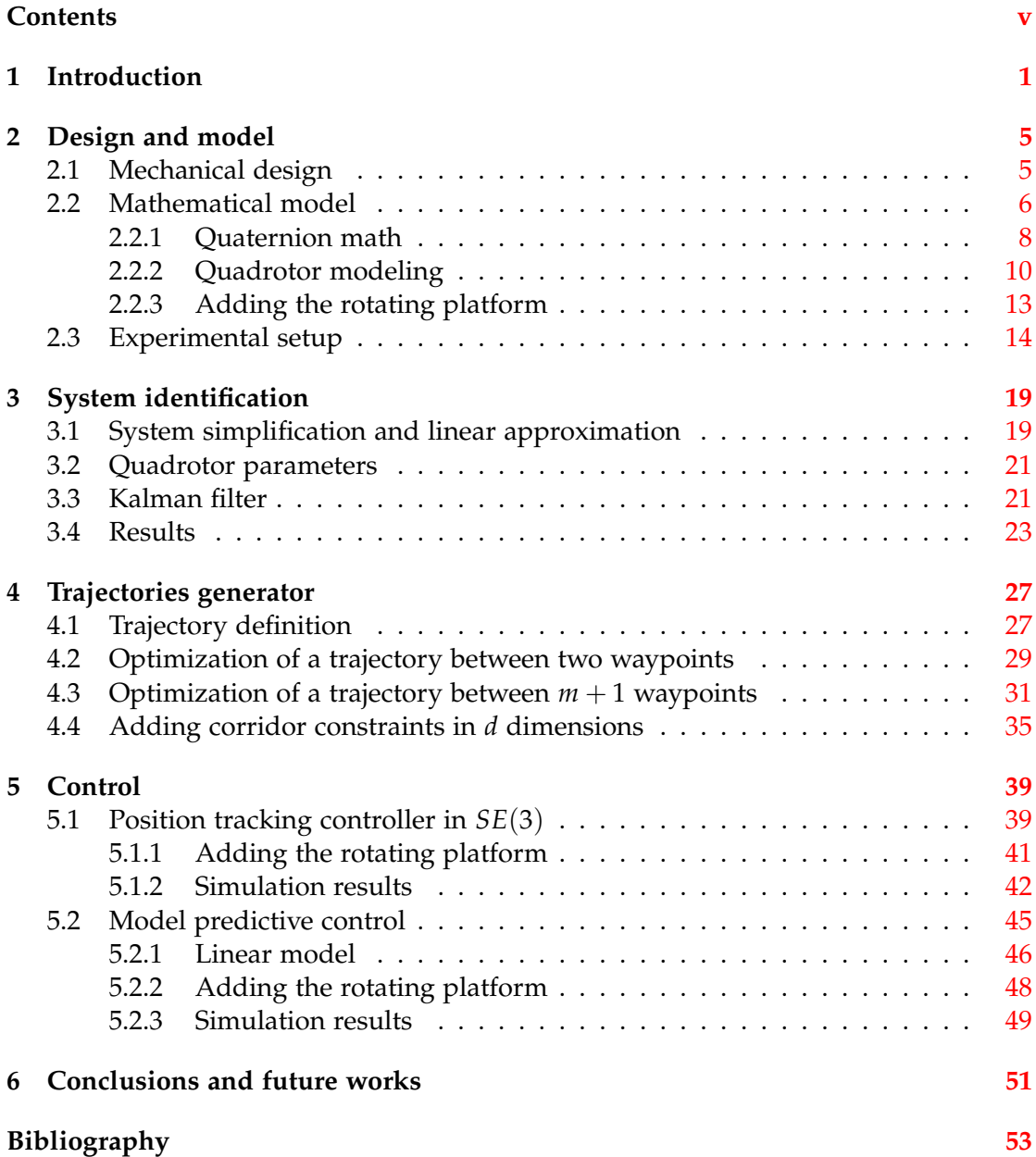

# Introduction **1**

<span id="page-6-1"></span><span id="page-6-0"></span>In these last years, robotics have increased its interest towards the world. In fact, several industries (automotive, medical, manufacturing, space, etc.), require robots to replace men in dangerous, repetitive or onerous situations. A wide area of this research is dedicated to *Unmanned Aerial Vehicle* (*UAV*) and especially the one capable of *Vertical TakeOff and Landing* (*VTOL*) [\[1\]](#page-58-1). This kind of vehicle can be use in a variety of different scenarios, because of its reasonable price, small dimensions and great sensors capability. In particular, nowadays intensive research has been accomplished in the area of environment monitoring and exploration, performed with different strategies and sensors.

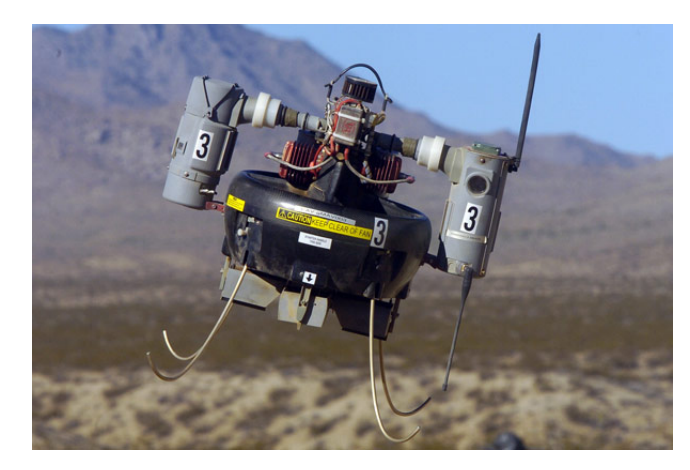

Figure 1.1: An example of UAV. T-Hawk, a US-made UAV, commonly used to search for roadside bombs in Iraq, made its debut when it photographed the Fukushima nuclear plant from above, providing a detailed look at the interior damage.

Many types of UAVs have been developed over the last years, in particular the *quadrotor* type [\[2\]](#page-58-2). The aim of this thesis is to contribute the develop of the so called *Prometheus mapping drone*, a fully autonomous vertical takeoff and landing vehicle, able to perform indoor environment exploration and mapping. To do this, we were inspired from the film Prometheus, where drones are able to map an indoor cave. Obviously, due to technology and budget limitations, the vehicle will not have the same performance, but it would have the same capabilities. As previously said, this thesis is only a part of the project, that has been divided in three main parts:

- <span id="page-7-0"></span>• mechanical design and building of the UAV [\[3\]](#page-58-3);
- mathematical model, system identification and control;
- usage of the sensors, mapping and navigation algorithms.

This thesis will focus on the second point, mathematical model, system identification and control. Despite this, briefly introductions of the other two points will be given, particularly in the mechanical design, necessary to develop a mathematical model.

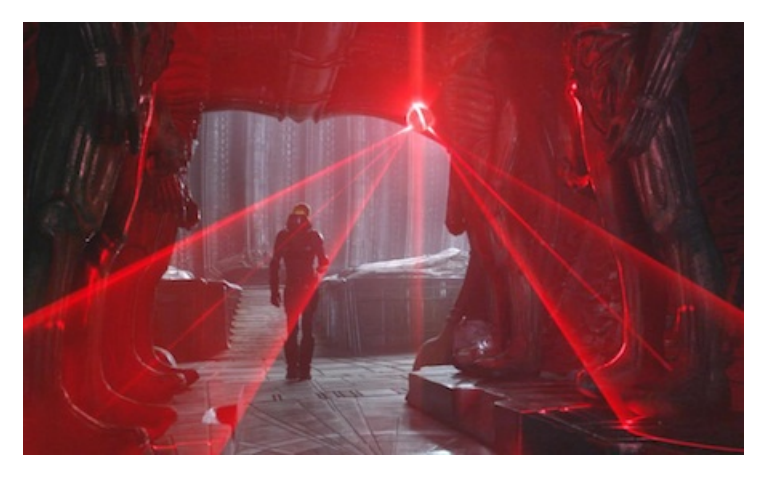

Figure 1.2: Frame of the Prometheus movie, where the drone is performing the exploration and mapping of the cave.

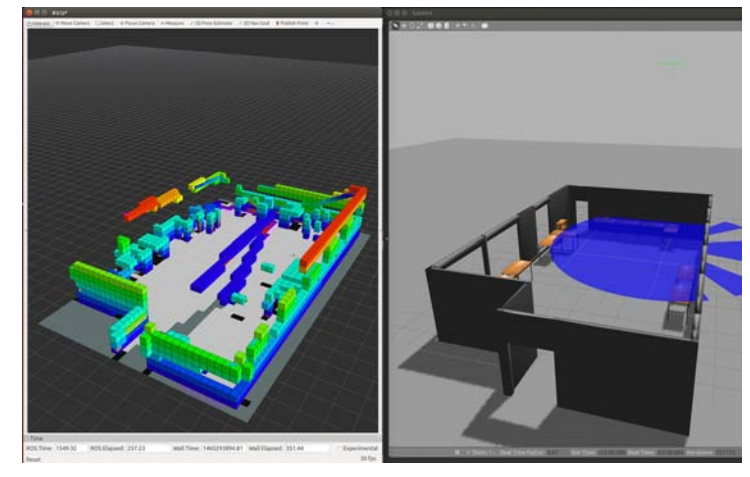

Figure 1.3: Simulation of the navigation and mapping from the third point of this project.

In details, this thesis is divided in different chapters.

In chapter [2](#page-10-0) we will discuss about the mechanical design of the UAV, the sensors used and the reasons behind the choice of them. From this, a mathematical model will be derived and presented, complete with all the notations and math needed to describe the dynamic of the vehicle. Of course, reasonable simplifications will be performed on the way. Then, the thesis will describe the experimental setup, with all the hardware and software used for this project.

In chapter [3](#page-24-0) the system identification of the parameters of the UAV will be presented. Before this, some simplification of the system will be shown, just to reduce the number of the parameters and especially in order to linearize it. The reason to linearize the system, by introducing some errors, is done in order to use a standard Kalman filter approach to the system identification problem.

#### **Introduction 3**

In chapter [4](#page-32-0) a trajectories generator algorithm will be described. This is necessary because, usually, path finding and navigation algorithms provide only waypoints and not full trajectory that smoothly connect the different waypoints. The thesis will describe a trajectory generator that smoothly connects waypoints till the fourth derivative of the position, the so called snap. Moreover, corridor constraints will be added to the problem. A corridor constraint takes into account that the trajectory must be inside a virtual corridor between two waypoints. This because if we not impose any constraints we can end up with a trajectory that actually connects different waypoints, but maybe could hit a wall. This is extremely important, since our main goal is to operate the vehicle in a indoor environment.

In chapter [5](#page-44-0) we will talk about the control of the vehicle. For control we mean that the UAV must follow the desire trajectory in the space with the minimum error. This control will take into account also the particular structure of the drone. It will be derive from the mathematical model describes previously. Moreover we will compare two different strategies, that are both widely used in the control of UAV.

In the end, in chapter [6](#page-56-0) we will draw the conclusions of this work. Moreover, we will describe also future possible works, that could start from some consideration of this thesis.

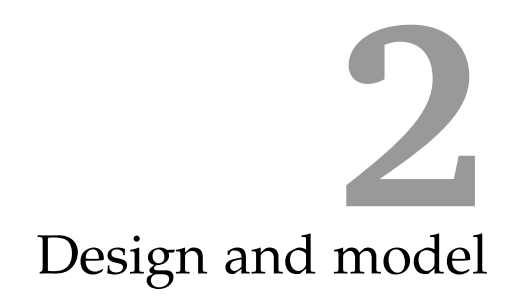

<span id="page-10-0"></span>In this chapter we will focus in the description of the mechanical model of the UAV and the sensor system. From these, a mathematical model will be derived, necessary to build and simulate a control law, and to perform system identification. In the end, we will also describe the hardware and software used to the accomplish of this thesis.

#### <span id="page-10-1"></span>**2.1 Mechanical design**

The overall objective of the Prometheus project is navigation and mapping, which means obtaining a 3D reconstruction of an unknown indoor physical environment. To do this a 360 degrees *Lidar* laser scanner is used.This is coupled to a quadrotor type UAV, that will explore the environment in an autonomous way.

<span id="page-10-2"></span>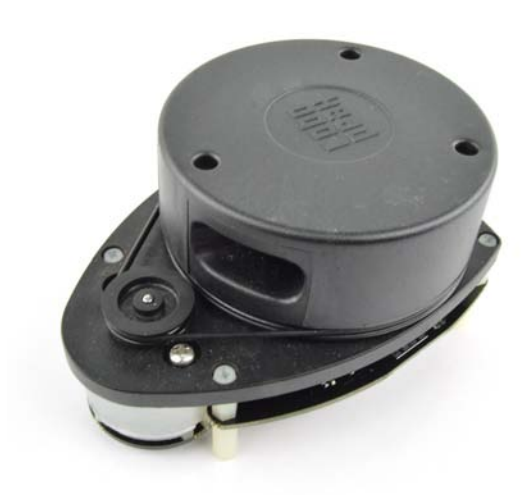

Figure 2.1: Lidar laser scanner, it is able to perform a 360 degrees mapping.

Lidar is a surveying technology that measures distance by illuminating a target with a laser light. Lidar is an acronym of *Light Detection And Ranging*, (sometimes *Light*

*Imaging, Detection, And Ranging*). Lidar is popularly used as a technology to make high-resolution maps, with applications in geodesy, geomatics, archeology, geography, geology, geomorphology, seismology, forestry, atmospheric physics and so on. What is known as Lidar is sometimes simply referred to as laser scanning or 3D scanning, with terrestrial, airborne and mobile applications<sup>[1](#page-11-1)</sup>. The specific Lidar laser scanner used in this project is depict in figure [2.1,](#page-10-2) where is possible to see the rotating structure moved by a motor attached in the bottom of the frame. However, this sensor is only able to perform 2D mapping and, attached to a drone, make it practically impossible to perform a complete 3D mapping. To solve this problem, several approaches could be adopted, such as use a more complicated and more expensive sensor, that can maps directly in 3D, or just by simply use more than one Lidar. However, the solution adopted in this project is again inspired from the movie Prometheus, where the sensor is also rotating around the UAV. In such a way, the Lidar has three degrees of freedom in the movement and a 3D mapping can be performed. This solution comports, of course,the usage of only one laser scanner, but require a rotating structure that can move the sensor.

<span id="page-11-2"></span>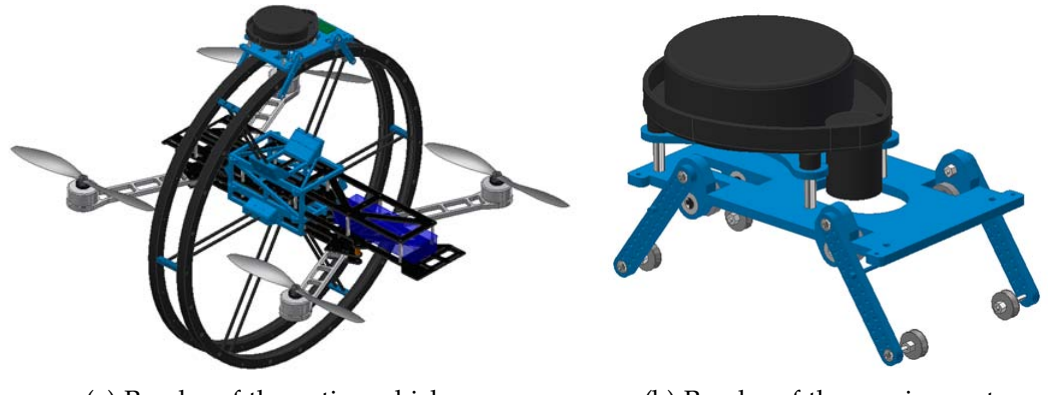

(a) Render of the entire vehicle. (b) Render of the moving cart.

Figure 2.2: Renders of the UAV and of the cart.

In figure [2.2a](#page-11-2) is possible to see clearly the platform, made of two lightweight rings, and the cart that provides the circular movement of the sensor. An important choice was also the selection of the UAV, that has to guarantee to flight also with the weight of the mechanical structure, sensor and all the electronics needed to fly and control the movement of the cart.

#### <span id="page-11-0"></span>**2.2 Mathematical model**

Is pretty much clear from the previous section that this UAV is different from almost every other vehicle that is possible to buy, this of course require a complete and detailed study to characterize the mathematical model. For characterize the model, is before necessary to provide some definitions, that are also valid for standard commercial quadrotors.

A quadrotor helicopter is made of a central frame and four propellers that are attach to the frame with respectively four arms. Moreover, the propellers' rotation direction must be opposite in pairs, like illustrated in figure [2.3.](#page-12-0)

<span id="page-11-1"></span><sup>1</sup><https://en.wikipedia.org/wiki/Lidar>

<span id="page-12-2"></span><span id="page-12-0"></span>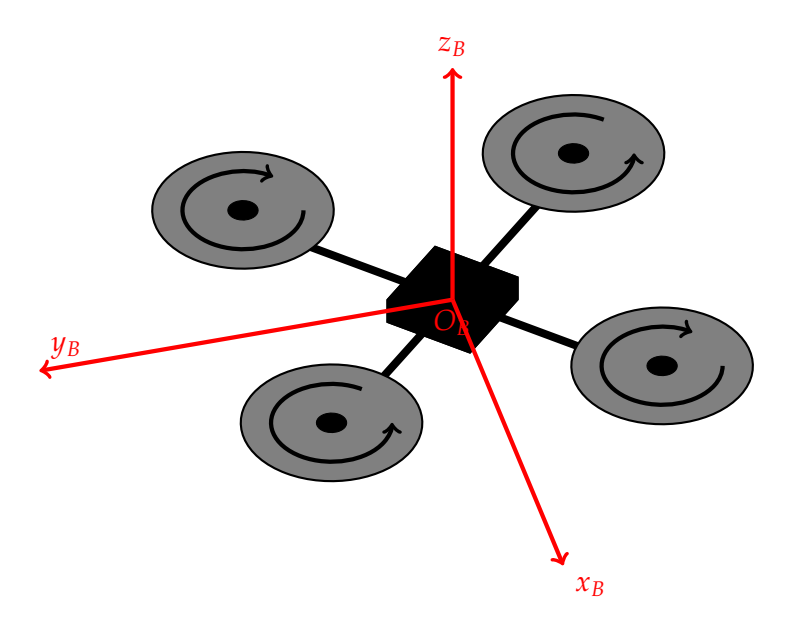

Figure 2.3: Sketch of a standard quadrotor with its body frame attach.

Furthermore, is necessary to define two frames, the *world fixed frame* and the *body frame* attached to the vehicle. In figure [2.4](#page-12-1) is possible to see the two frames, the world frame, in black, is fixed to a point and it can't be moved, the body frame, in blue, instead is attached to the quadrotor and can move with six degrees of freedom, that are position and orientation. In this, we are interesting in knowing the translation and rotation of the body frame in respect to the world frame. For represent the translation, a three dimension vector **x** is enough, that actually indicate the position of the quadrotor in the space. Instead, for the rotation, we used *quaternions* [\[4\]](#page-58-4), that will be introduced in the following section.

<span id="page-12-1"></span>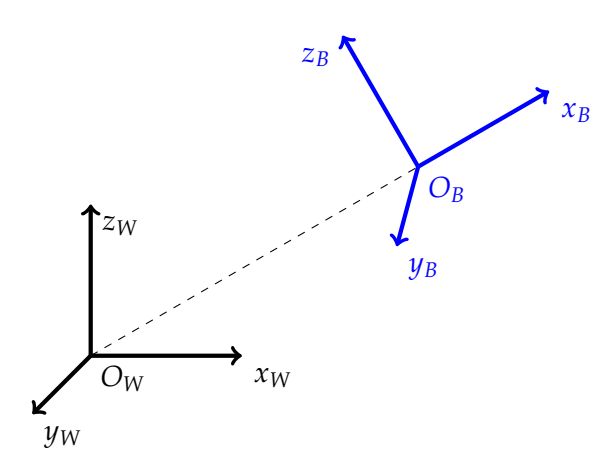

Figure 2.4: Illustration of the world and body frames.

#### <span id="page-13-1"></span><span id="page-13-0"></span>**2.2.1 Quaternion math**

A quaternion is a hyper complex number of rank 4, which can be represented as follow

$$
\mathbf{q} = \begin{bmatrix} q_0 & q_1 & q_2 & q_3 \end{bmatrix}^T \tag{2.1}
$$

The quaternion units from  $q_1$  to  $q_3$  are called the vector part of the quaternion, while *q*<sup>0</sup> is the scalar part [\[5\]](#page-58-5). Multiplication of two quaternions **p** and **q**, is being performed by the *Kronecker product*, denoted as ⊗. If **p** represents one rotation and **q** represents another rotation, then **p** ⊗ **q** represents the combined rotation.

$$
\mathbf{p} \otimes \mathbf{q} = \begin{bmatrix} p_0 q_0 - p_1 q_1 - p_2 q_2 - p_3 q_3 \\ p_0 q_1 + p_1 q_0 + p_2 q_3 - p_3 q_2 \\ p_0 q_2 - p_1 q_3 + p_2 q_0 + p_3 q_1 \\ p_0 q_3 + p_1 q_2 - p_2 q_1 + p_3 q_0 \end{bmatrix}
$$
(2.2)

$$
= Q(\mathbf{p})\mathbf{q} = \begin{bmatrix} p_0 & -p_1 & -p_2 & -p_3 \ p_1 & p_0 & -p_3 & p_2 \ p_2 & p_3 & p_0 & -p_1 \ p_3 & -p_2 & p_1 & p_0 \end{bmatrix} \begin{bmatrix} q_0 \ q_1 \ q_2 \ q_3 \end{bmatrix}
$$
(2.3)

$$
= Q(\mathbf{q})\mathbf{p} = \begin{bmatrix} q_0 & -q_1 & -q_2 & -q_3 \ q_1 & q_0 & q_3 & -q_2 \ q_2 & -q_3 & q_0 & q_1 \ q_3 & q_2 & -q_1 & q_0 \end{bmatrix} \begin{bmatrix} p_0 \ p_1 \ p_2 \ p_3 \end{bmatrix}
$$
(2.4)

The norm of a quaternion is defined as

$$
||\mathbf{q}|| = \sqrt{q_0^2 + q_1^2 + q_2^2 + q_3^2}
$$
 (2.5)

If the norm of the quaternion is equal to 1, then the quaternion is called *unit quaternion*. The complex conjugate of a quaternion has the same definition as normal complex numbers.

$$
\mathbf{q}^* = \begin{bmatrix} q_0 & -q_1 & -q_2 & -q_3 \end{bmatrix}^T \tag{2.6}
$$

The inverse of a quaternion is defined as a normal inverse of a complex number.

$$
\mathbf{q}^{-1} = \frac{\mathbf{q}^*}{||\mathbf{q}||^2} \tag{2.7}
$$

The time derivative of the unit quaternion is the vector of *quaternion rates* [\[6\]](#page-58-6). It requires some algebraic manipulation but is important to notice that the quaternion rates,  $\dot{\mathbf{q}}$ , are related to the angular velocity  $\boldsymbol{\omega} = \begin{bmatrix} \omega_x & \omega_y & \omega_z \end{bmatrix}^T$ . It can be represented in two ways:

• as in equation [\(2.8\)](#page-14-0) in case that the angular velocity is in the world frame (subscript *W*)

<span id="page-14-0"></span>
$$
\dot{\mathbf{q}}_{\omega_{W}}(\mathbf{q},\omega_{W})=\frac{1}{2}\mathbf{q}\otimes\begin{bmatrix}0\\ \omega_{W}\end{bmatrix}=\frac{1}{2}Q(\mathbf{q})\begin{bmatrix}0\\ \omega_{W}\end{bmatrix}
$$
\n(2.8)

<span id="page-14-1"></span>• as in equation [\(2.9\)](#page-14-1) if the angular velocity vector is in the body frame of reference (subscript *B*).

$$
\dot{\mathbf{q}}_{\omega_B}(\mathbf{q},\omega_B) = \frac{1}{2} \begin{bmatrix} 0 \\ \omega_B \end{bmatrix} \otimes \mathbf{q} = \frac{1}{2} \bar{\mathcal{Q}}(\mathbf{q}) \begin{bmatrix} 0 \\ \omega_B \end{bmatrix}
$$
(2.9)

A unit quaternion can be used also as a rotation operator, however the transformation requires both the quaternion and its conjugate, as show in equation [\(2.10\)](#page-14-2). This rotates the vector **v** from the world frame to the body frame represented by **q**.

<span id="page-14-2"></span>
$$
\omega = \mathbf{q} \otimes \begin{bmatrix} 0 \\ \mathbf{v} \end{bmatrix} \otimes \mathbf{q}^*
$$
 (2.10)

Unit quaternion can be use also to represents *rotation matrices*. Consider a vector  $\mathbf{v}_W$  in the world frame. If  $\mathbf{v}_B$  is the same vector in the body coordinates, then the following relations hold

$$
\begin{bmatrix} 0 \\ \mathbf{v}_B \end{bmatrix} = \mathbf{q} \cdot \begin{bmatrix} 0 \\ \mathbf{v}_W \end{bmatrix} \cdot \mathbf{q}^*
$$
 (2.11)

$$
= \bar{Q}(\mathbf{q})^T Q(\mathbf{q}) \begin{bmatrix} 0 \\ \mathbf{v}_W \end{bmatrix}
$$
 (2.12)

$$
= \begin{bmatrix} 1 & \mathbf{0}^T \\ \mathbf{0} & R_{\mathbf{q}}(\mathbf{q}) \end{bmatrix} \begin{bmatrix} 0 \\ \mathbf{v}_W \end{bmatrix}
$$
 (2.13)

<span id="page-14-3"></span>where

$$
R_{\mathbf{q}}(\mathbf{q}) = \begin{bmatrix} q_0^2 + q_1^2 - q_2^2 - q_3^2 & 2q_1q_2 + 2q_0q_3 & 2q_1q_3 - 2q_0q_2 \\ 2q_1q_2 - 2q_0q_3 & q_0^2 - q_1^2 + q_2^2 - q_3^2 & 2q_2q_3 + 2q_0q_1 \\ 2q_1q_3 + 2q_0q_2 & 2q_2q_3 - 2q_0q_1 & q_0^2 - q_1^2 - q_2^2 + q_3^2 \end{bmatrix}
$$
(2.14)

That is,

$$
\mathbf{v}_B = R_{\mathbf{q}}(\mathbf{q}) \mathbf{v}_W \tag{2.15}
$$

$$
\mathbf{v}_W = R_\mathbf{q}(\mathbf{q})^T \mathbf{v}_B \tag{2.16}
$$

Just as with rotation matrices, sequences of rotations are represented by products of quaternions. That is, for unit quaternions **q** and **p**, it holds that

$$
R_{\mathbf{q}}(\mathbf{q} \cdot \mathbf{p}) = R_{\mathbf{q}}(\mathbf{q}) R_{\mathbf{q}}(\mathbf{p})
$$
\n(2.17)

<span id="page-15-3"></span>Finally, for representing quaternion rotations in a more intuitive manner, the conversion from Euler angles (roll *φ*, pitch *θ* and yaw *ψ*) to quaternion and vice versa can be performed by utilizing the following two equations respectively.

$$
q = \begin{bmatrix} \cos(\phi/2)\cos(\theta/2)\cos(\psi/2) + \sin(\phi/2)\sin(\theta/2)\sin(\psi/2) \\ \sin(\phi/2)\cos(\theta/2)\cos(\psi/2) - \cos(\phi/2)\sin(\theta/2)\sin(\psi/2) \\ \cos(\phi/2)\sin(\theta/2)\cos(\psi/2) + \sin(\phi/2)\cos(\theta/2)\sin(\psi/2) \\ \cos(\phi/2)\cos(\theta/2)\sin(\psi/2) - \sin(\phi/2)\sin(\theta/2)\cos(\psi/2) \end{bmatrix} \tag{2.18}
$$
  
\n
$$
\begin{bmatrix} \phi \\ \theta \\ \psi \end{bmatrix} = \begin{bmatrix} \text{atan2}(2(q_{0}q_{1} + q_{2}q_{3}), q_{0}^{2} - q_{1}^{2} - q_{2}^{2} + q_{3}^{2}) \\ \text{asin}(2(q_{0}q_{2} - q_{3}q_{1})) \\ \text{atan2}(2(q_{0}q_{3} + q_{1}q_{2}), q_{0}^{2} + q_{1}^{2} - q_{2}^{2} - q_{3}^{2}) \end{bmatrix} \tag{2.19}
$$

#### <span id="page-15-0"></span>**2.2.2 Quadrotor modeling**

<span id="page-15-1"></span>We consider first a standard quadrotor, without a rotating platform, like in figure [2.5.](#page-15-1)

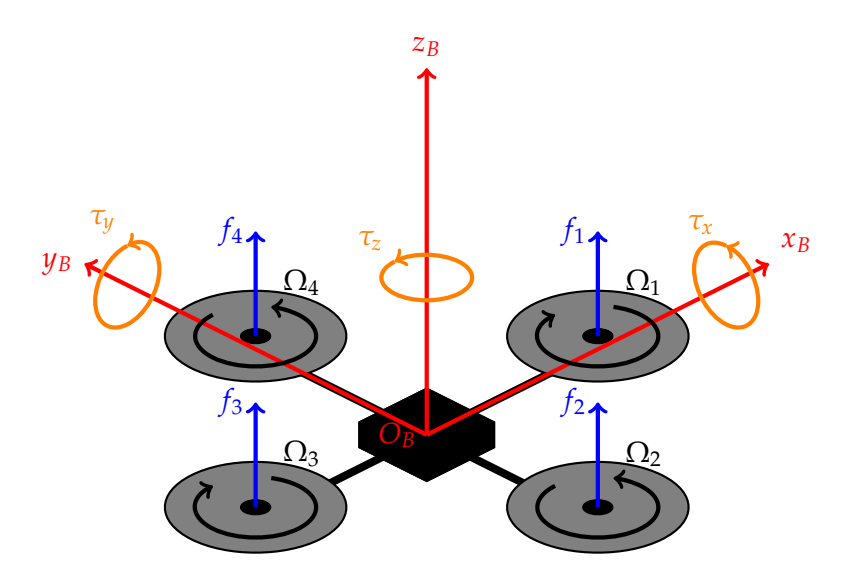

Figure 2.5: Sketch of a standard quadrotor.

In figure [2.5](#page-15-1) are also impressed the force vectors *F<sup>i</sup>* generate from each motor-propeller, the torques vectors  $τ_x$ ,  $τ_y$  and  $τ_z$  about the three axis and the propeller's speed  $Ω_i$ . Now, for modeling the rigid body of a multirotor, the standard *Newton-Euler kinematics* equations can be utilized [\[7\]](#page-58-7).

<span id="page-15-2"></span>
$$
\begin{bmatrix} f \ \tau \end{bmatrix} = \begin{bmatrix} m \cdot I_{3 \times 3} & \mathbf{0} \\ \mathbf{0}^T & I_{cm} \end{bmatrix} \begin{bmatrix} \ddot{\mathbf{x}}_{\mathbf{B}} \\ \dot{\boldsymbol{\omega}}_{\mathbf{B}} \end{bmatrix} + \begin{bmatrix} \mathbf{0} \\ \boldsymbol{\omega}_B \times I_{cm} \cdot \boldsymbol{\omega}_B \end{bmatrix}
$$
(2.20)

Where  $\mathbf{f} = \begin{bmatrix} f_x & f_y & f_z \end{bmatrix}^T$  is the vector of the total force,  $\boldsymbol{\tau} = \begin{bmatrix} \tau_x & \tau_y & \tau_z \end{bmatrix}^T$  is the total torque, *m* is the mass of the quadrotor, *Icm* is the matrix of inertia related to the center of mass,  $\ddot{x}_B$  is the acceleration of the quadrotor center of mass related to the body frame and  $\omega_B = \begin{bmatrix} \omega_x & \omega_y & \omega_z \end{bmatrix}^T$  is the rotational rates in the body frame.

<span id="page-16-7"></span>Before deriving the torque relationship, the motors' models from the input signal to the thrust force are needed. In specific, the four input signals are the speed of the propellers *u<sup>i</sup>* , map between 0 (no throttle) and 1 (full throttle). Then, the thrust for each propeller can be simply derive as follow

<span id="page-16-0"></span>
$$
f_i(t) = a_{f,i}\Omega_i^2 = a_{f,i}\Omega_{max,i}^2 u_i(t)^2
$$
\n(2.21)

where  $a_{f,i} \in \mathbb{R}_+$  are the thrust constants of the motor-propeller combination,  $\Omega_{max,i} \in$  $\mathbb{R}_+$  are the maximum rotational speed of the motors and  $u_i(t)$  are the motors' signals. What is missing in equation [\(2.21\)](#page-16-0) is the model of the DC motors and in particular, a map between the input signal  $u_i(t)$  and the control signal  $u_{i n,i}(t)$ . To keep the model simple but still accurate<sup>[2](#page-16-1)</sup>, the motor has been modeled like a first order system, like in equation [\(2.22\)](#page-16-2).

<span id="page-16-2"></span>
$$
u_i(t) \approx \frac{1}{\tau_i s + 1} u_{in,i}(t) \tag{2.22}
$$

This approach is very common [\[8\]](#page-58-8), since all the parameters of a motor are not provide from datasheet, especially from cheap motors that is possible to find quite often in a commercial quadrotor. Furthermore, to represent the direction of the thrust from a motor it should be considered that

$$
\mathbf{f}_i(t) = a_{f,i} \Omega_{max,i}^2 u_i(t)^2 \mathbf{n}_i
$$
\n(2.23)

<span id="page-16-4"></span><span id="page-16-3"></span>
$$
\mathbf{n}_i = R_i \cdot \begin{bmatrix} 0 & 0 & 1 \end{bmatrix}^T \tag{2.24}
$$

<span id="page-16-5"></span>Where, in this case,  $f_i(t)$  is the force vector for each propeller and  $R_i$  is the rotational matrix encoding the direction of the thrust and torque vector. Then the torque representation is given by

$$
\boldsymbol{\tau}_i(t) = -\operatorname{sgn}(\Omega_i) b_{f,i} \Omega_{max,i}^2 u_i(t)^2 \mathbf{n}_i \tag{2.25}
$$

where  $b_{f,i} \in \mathbb{R}_+$  is the torque constant.

Now, by defining the vector  $\mathbf{l}_i = \begin{bmatrix} l_{x,i} & l_{y,i} & l_{z,i} \end{bmatrix}^T$  the distance between the *center of mass* and the position where the propeller  $i$  is attached, combining equations  $(2.23)$ ,  $(2.24)$ and  $(2.25)$  is possible to obtain equation  $(2.26)$  as in the work [\[9\]](#page-58-9).

<span id="page-16-6"></span>
$$
\begin{bmatrix} \mathbf{f}_{total} \\ \boldsymbol{\tau}_{total} \end{bmatrix} = \begin{bmatrix} \sum_{i=1}^{4} \mathbf{f}_i(u_i^2) \\ \sum_{i=1}^{4} \mathbf{I}_i \times \mathbf{f}_i(u_i^2) + \boldsymbol{\tau}_i(u_i^2) \end{bmatrix}
$$
(2.26)

This combined with the Newton-Euler kinematics of equation [\(2.20\)](#page-15-2) gives the final model, from control signal to acceleration and angular acceleration, as depicted in

<span id="page-16-1"></span><sup>2</sup><http://pi19404.github.io/pyVision/2015/04/10/25/>

<span id="page-17-0"></span>equations [\(2.27\)](#page-17-0) and [\(2.28\)](#page-17-1).

$$
\begin{aligned}\n\begin{bmatrix}\n\ddot{\mathbf{x}}_{B} \\
\dot{\boldsymbol{\omega}}_{B}\n\end{bmatrix} &= \begin{bmatrix}\n\cdots & \frac{a_{f,i}\Omega_{max,i}^{2}\mathbf{n}_{i}}{m} \\
\cdots & I_{cm}^{-1}\left[(\mathbf{l}_{i} + \Delta\mathbf{l}) \times a_{f,i}\Omega_{max,i}^{2}\mathbf{n}_{i} - \text{sgn}(\Omega_{i})b_{f,i}\Omega_{max,i}^{2}\mathbf{n}_{i}\right] & \cdots\n\end{bmatrix} \begin{bmatrix}\n\vdots \\
u_{i}^{2} \\
\vdots\n\end{bmatrix} + \begin{bmatrix}\n\mathbf{0} \\
I_{cm}^{-1}(\boldsymbol{\omega}_{B} \times I_{cm} \boldsymbol{\omega}_{B})\n\end{bmatrix}\n\end{aligned}
$$
\n(2.27)

<span id="page-17-1"></span>
$$
u_i = \frac{1}{\tau_i s + 1} u_{in,1} \tag{2.28}
$$

Where **∆***l* is the offset vector of the *center of gravity* (*CoG*) in the body frame of ref-erence. From the model [\(2.27\)](#page-17-0) the linear and angular accelerations are given, is then necessary to convert those from the body frame and integrate to obtain the position  **and orientation**  $**q**<sub>W</sub>$  **of the quadrotor with the respect to the world frame. Then, by** adding the gravity term we have

<span id="page-17-2"></span>
$$
\ddot{\mathbf{x}}_{B,g} = R_{\mathbf{q}_W}(\mathbf{q}_W)^T \cdot \begin{bmatrix} 0 \\ 0 \\ -g \end{bmatrix} + \ddot{\mathbf{x}}_B
$$
\n(2.29)

<span id="page-17-3"></span>where *g* is the gravity constant, about 9.81, and  $R_{\mathbf{q}_W}(\mathbf{q}_W)$  is the rotation matrix built from equation [\(2.14\)](#page-14-3). To derive the velocity  $\dot{\mathbf{x}}_W$  in the world frame, once again by using the rotation matrix we obtain

$$
\dot{\mathbf{x}}_W = R_{\mathbf{q}_W}(\mathbf{q}_W) \cdot \dot{\mathbf{x}}_{B,g} \tag{2.30}
$$

<span id="page-17-4"></span>Instead, for the orientation, we use the results from the paragraph [2.2.1](#page-13-0) and we get

$$
\dot{\mathbf{q}}_W = \frac{1}{2} \cdot Q(\omega) \cdot \mathbf{q}_W \tag{2.31}
$$

<span id="page-17-5"></span>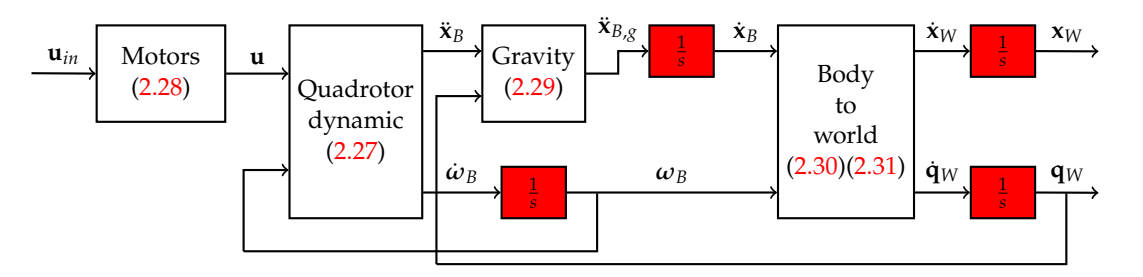

Figure 2.6: Block diagram of the quadrotor dynamic.

In figure [2.6](#page-17-5) is depicted a block diagram of the quadrotor dynamic, from the inputs  $\mathbf{u}_{in}$ , to position  $\mathbf{x}_W$  and orientation  $\mathbf{q}_W$  in the world frame.

#### <span id="page-18-2"></span><span id="page-18-0"></span>**2.2.3 Adding the rotating platform**

Until now, all the model was designed for a standard quadrotor vehicle, what we want to do in this section is to add the model of the rotating platform, necessary for deduce a controller and simulate it.

The movement of the platform, introduces a time variant center of gravity, that is simply modeled with time variant vectors  $\mathbf{l}_i(t)$ , that identify the displacement of the center of the propeller *i* with the respect of the CoG. If we know precisely the position of the CoG of the quadrotor (without the moving cart) and the position of the CoG of the cart, the result position can be computed.

<span id="page-18-1"></span>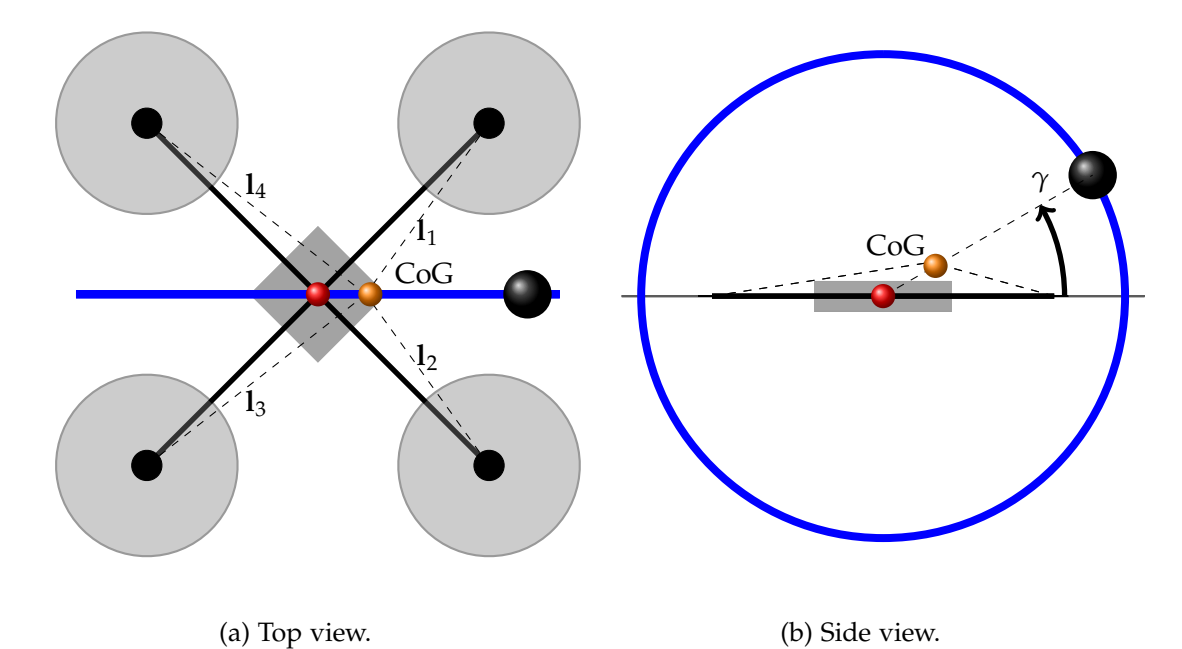

Figure 2.7: Quadrotor with the rotating platform in blue, in red the CoG of the quadrotor and in orange the resulting CoG.

In figure [2.7](#page-18-1) is illustrated how the resulting CoG change with the position of the cart, is possible to see also the four  $\mathbf{l}_i(t)$  vectors in black dashed line. Then the position of the CoG is

$$
\mathbf{p} = \frac{1}{m} \cdot (m_{quad} \mathbf{p}_{quad} + m_{cart} \mathbf{p}_{cart})
$$
 (2.32)

where  $m = m_{quad} + m_{cart}$  is the sum of the mass of the quadrotor plus the mass of the moving cart, i.e. the total mass, **p***quad* is the position of the center of gravity of the quadrotor without the cart with the respect to the origin of the body frame (in general the quadrotor frame is not symmetrical) and **p***cart* is the position of the CoG of the cart with the respect to the body frame. Then the vectors  $l_i$  are just the distance between the center of the propeller *i* and **p**.

Another difference in using the rotating platform is that the moment of inertia *Icm* is not constant, but depend from the position  $\gamma$  of the cart, like in figure [2.7b.](#page-18-1) This problem can be solved by using the detailed *CAD model* of the entire vehicle, provided in [\[3\]](#page-58-3). From this is possible to deduce the inertia for various position, and then create a simple piecewise model.

<span id="page-19-6"></span>The movement of the sensor introduces also a centrifugal force in the vehicle. In particular, if **p***cart* is the vector that encode the position of the cart with the respect of the body frame, the Newton's law of motion for the cart in vector form is

<span id="page-19-2"></span>
$$
\mathbf{f}_{cart} = m_{cart}\mathbf{a}_{cart} = m_{cart}\frac{d^2\mathbf{p}_{cart}}{dt^2}
$$
 (2.33)

By twice applying the transformation above from the stationary to the rotating frame, the absolute acceleration of the cart can be written as [\[10\]](#page-58-10)

<span id="page-19-1"></span>
$$
\frac{d^2 \mathbf{p}_{cart}}{dt^2} = \frac{\partial}{\partial t} \left( \frac{d\mathbf{p}_{cart}}{dt} \right) + \boldsymbol{\omega} \times \left( \frac{d\mathbf{p}_{cart}}{dt} \right)
$$
\n
$$
= \frac{\partial}{\partial t} \left( \frac{\partial \mathbf{p}_{cart}}{\partial t} + \boldsymbol{\omega} \times \mathbf{p}_{cart} \right) + \boldsymbol{\omega} \times \left( \frac{\partial \mathbf{p}_{cart}}{\partial t} + \boldsymbol{\omega} \times \mathbf{p}_{cart} \right) \tag{2.34}
$$

where in this case  $\omega$  is the angular velocity of the cart with the respect to the body frame. Expanding expression  $(2.34)$ , noting that the chain rule applies to differentiation of cross products, that the cross product is distributive over addition, and coupling with equation [\(2.33\)](#page-19-2), we have

<span id="page-19-5"></span>
$$
\mathbf{f}_{cart} = m_{cart} \frac{\partial^2 \mathbf{p}_{cart}}{\partial t^2} + \underbrace{m_{cart} \frac{d\omega}{dt}}_{\text{Euler force}} \times \mathbf{p}_{cart} + \underbrace{2m_{cart}\omega \times \frac{\partial \mathbf{p}_{cart}}{\partial t}}_{\text{Coriolis force}} + \underbrace{m_{cart}\omega \times (\omega \times \mathbf{p}_{cart})}_{\text{centrifugal force}} (2.35)
$$

That describe the so called *Euler, Coriolis and centrifugal force* of the moving platform. To add this to the main model, we just simply need to sum up the vector **f***cart*, divide by *mcart* to the equation [\(2.27\)](#page-17-0), in the first three rows of the matrix, that regard the acceleration of the body frame

<span id="page-19-4"></span>
$$
\begin{aligned}\n\begin{bmatrix}\n\ddot{\mathbf{x}}_{B} \\
\dot{\boldsymbol{\omega}}_{B}\n\end{bmatrix} &= \begin{bmatrix}\n\cdots & \frac{A_{F,i}\Omega_{max,i}^{2}\mathbf{n}_{i}}{m} \\
\cdots & I_{cm}^{-1}\left[(\mathbf{I}_{i} + \Delta \mathbf{I}) \times A_{F,i}\Omega_{max,i}^{2}\mathbf{n}_{i} - \mathrm{sgn}(\Omega_{i})B_{F,i}\Omega_{max,i}^{2}\mathbf{n}_{i}\right] & \cdots\n\end{bmatrix} \begin{bmatrix}\n\vdots \\
u_{i}^{2} \\
\vdots\n\end{bmatrix} + \begin{bmatrix}\n\mathbf{0} \\
I_{cm}^{-1}(\boldsymbol{\omega}_{B} \times I_{cm}\boldsymbol{\omega}_{B})\n\end{bmatrix} + \frac{1}{m_{cart}} \begin{bmatrix}\n\mathbf{f}_{cart} \\
\mathbf{0}\n\end{bmatrix}\n\end{aligned}
$$
\n(2.36)

#### <span id="page-19-0"></span>**2.3 Experimental setup**

In this section we are going to introduce all the hardware and the software use in this project.

Starting from the hardware, we used a main board develop entirely at Luleå University of Technology (LTU), the *KFly*<sup>[3](#page-19-3)</sup>. In figure [2.8](#page-20-0) is reported a picture of the KFly board. It is a small  $(36 \times 36 \text{ mm})$  but powerful enough board able to perform all the operations needed during the flight.

<span id="page-19-3"></span><sup>3</sup><https://gitlab.com/korken89/KFly>

<span id="page-20-0"></span>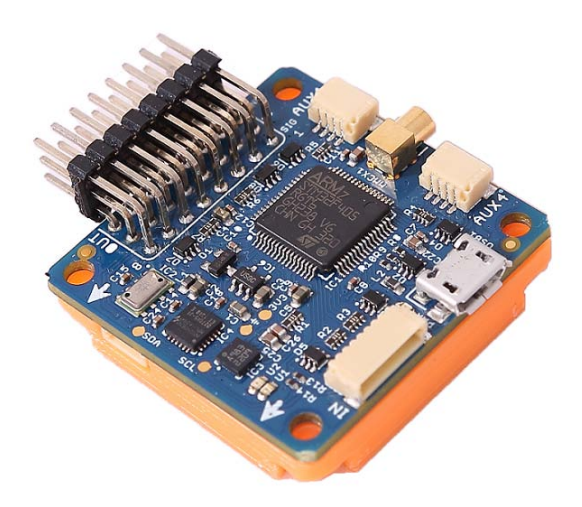

Figure 2.8: KFly board.

It is also equipped with different sensors, such an *accelerometer* and a *gyroscope* sensors, a *magnetometer* and a *pressure* sensors. With the accelerometer is possible to directly measured the acceleration in the body frame, while with the gyroscope is possible to directly measured the angular velocity. These two, combined with the magnetometer form a *Inertial Measurement Unit* (*IMU*). It is also equipped with 8 outputs (we will used 4 of them to control the motors) and 4 expansion connectors (3 UARTs and 1 CAN port) for the programming, communication, etcetera. For the communication between the vehicle and the base station, we used te *XBee Pro* modules<sup>[4](#page-20-1)</sup>.

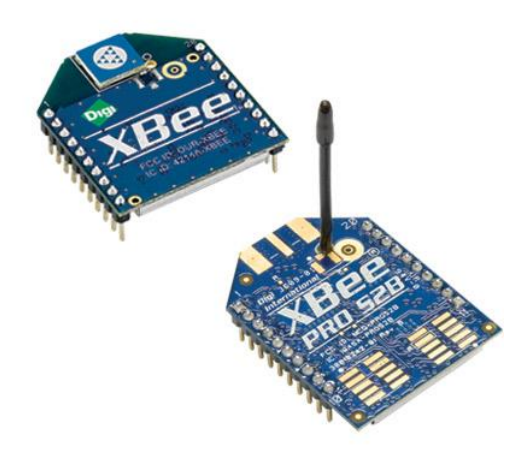

Figure 2.9: XBee communication modules.

They have a built-in antenna, capable of a transmission range of theoretically 1000 meters. Moreover they have a maximum data rate of 250 kbps. Like previously said the UAV is equipped with a IMU, but to measure directly the pose of the vehicle we need other sensors. In particular, to test the control with extremely precision, we used a motion capture system. More precisely we used a *Vicon*[5](#page-20-2) motion capture in the Field Robotics Lab (FROST) of LTU. The system is composed by 20 different cameras,

<span id="page-20-1"></span><sup>4</sup><http://www.digi.com/lp/xbee>

<span id="page-20-2"></span><sup>5</sup><https://www.vicon.com/>

mounted in the perimeter of the lab. By applying a number of markers in the object, is possible to track its position and orientation in the space, with a precision down to the tenth of millimeter.

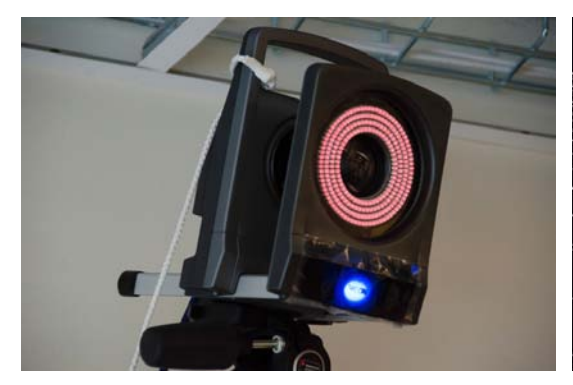

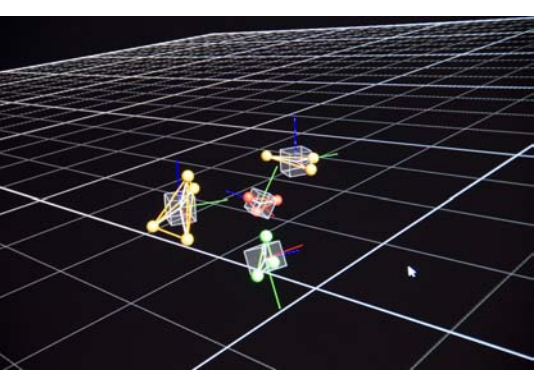

(a) One Vicon camera. (b) Representation of objects in the Vicon system.

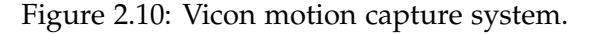

In figure [2.11](#page-22-0) there are some picture of the first prototype of the Prometheus mapping drone. In particular, is possible to see all the electronics and the Vicon markers on top and on the side of the Lidar sensor. These where useful during the test phase of the 3D mapping algorithm, in the third part of this project.

Moving to the software part, all the simulations are made in a *MATLAB* and *SIMULINK* environment. This provided a fast and easy implementation of the control and system identification algorithms. Moreover, MATLAB is very useful for data analyzing after each flight. Instead, for the real application, we choose to use *ROS*, the *Robotic Operating System*[6](#page-21-0) and then to rewrote all the code in *C++*. ROS is an open source project that is a collection of software frameworks for robot software development, providing operating system-like functionality on a heterogeneous computer cluster. ROS provides standard operating system services such as hardware abstraction, low-level device control, implementation of commonly used functionality, message-passing between processes, and package management. It is very popular nowadays in robotic projects and there is a big worldwide community.

However, due to its simplicity, the main problem was that the KFly couldn't run ROS onboard. We solve this problem by using a laptop with ROS install to run the control system, then send the control inputs to the KFly via XBee. By using this strategy we encounter problems with the bandwidth of the XBee, reaching its saturation limit, if we run the control algorithm at more than 50 Hertz, while the desire control rate was about 100 Hertz. A possible solution could be to use another low cost board, such as the *Odroid c2*[7](#page-21-1) , that can use high speed wi-fi link for the communication, and then practically unlimited bandwidth. Another important feature of the Odroid, is that it can run ROS onboard. This is extremely important in real world scenario, because run the control algorithm in remote could be very dangerous in case of signal lost, radio interference or other problems, and it can end up in a catastrophic failure of the entire system.

In conclusion, ROS and the boards where powerful enough to run al the software in

<span id="page-21-0"></span> $<sup>6</sup>$ <http://www.ros.org/></sup>

<span id="page-21-1"></span><sup>7</sup><http://www.hardkernel.com/main/main.php>

<span id="page-22-0"></span>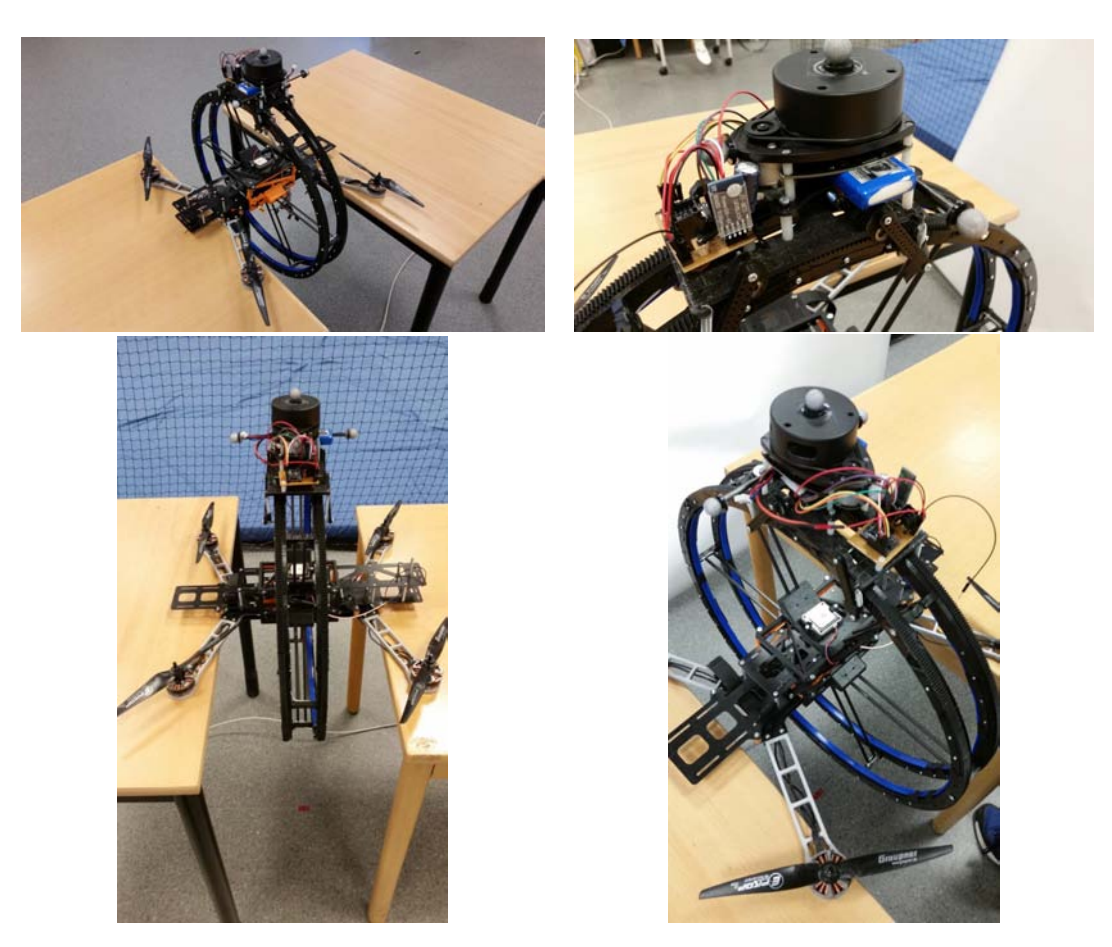

Figure 2.11: First prototype of the Prometheus mapping drone.

the loop, without any slowdown due to the workload of the control algorithm. This was achieved by using simple but efficacy solutions, as we will se in the next sections.

# <span id="page-24-3"></span><span id="page-24-0"></span>System identification **3**

 $\overline{1}$ 

In this chapter, is about to be addressed an important part of this project. Since the model of the previous chapter is depending from many parameters, is necessary to identificate them, to be able to design an appropriate controller. A Kalman Filter approach will be used, based from the work [\[9\]](#page-58-9).

#### <span id="page-24-1"></span>**3.1 System simplification and linear approximation**

Starting from the model deducted in section [2.2.2](#page-15-0)

$$
\begin{aligned}\n\begin{bmatrix}\n\ddot{\mathbf{x}}_{B} \\
\dot{\boldsymbol{\omega}}_{B}\n\end{bmatrix} &= \begin{bmatrix}\n\cdots & \frac{a_{f,i}\Omega_{max,i}^{2}\mathbf{n}_{i}}{m} \\
\cdots & I_{cm}^{-1}\left[(\mathbf{l}_{i} + \Delta\mathbf{l}) \times a_{f,i}\Omega_{max,i}^{2}\mathbf{n}_{i} - \text{sgn}(\Omega_{i})b_{f,i}\Omega_{max,i}^{2}\mathbf{n}_{i}\right] & \cdots\n\end{bmatrix} \begin{bmatrix}\n\vdots \\
u_{i}^{2} \\
\vdots\n\end{bmatrix} + \begin{bmatrix}\n0 \\
I_{cm}^{-1}(\boldsymbol{\omega}_{B} \times I_{cm}\boldsymbol{\omega}_{B})\n\end{bmatrix} \\
u_{i} &= \frac{1}{\tau_{i}s + 1}u_{in,1}\n\end{aligned}
$$
\n(3.2)

<span id="page-24-2"></span>we need to do some simplification. In particular, by assuming that all engines have the same parameters, is possible to rewrite these parameters as follows

$$
a_{f,i}\Omega_{max,i}^2 \approx a_f \tag{3.3}
$$

$$
b_{f,i}\Omega_{max,i}^2 \approx b_f \tag{3.4}
$$

$$
\tau_i \approx \tau \tag{3.5}
$$

Moreover the term  $I_{cm}^{-1}(\omega \times I_{cm} \omega_B)$  can be neglected [\[9\]](#page-58-9). This can be easily seen simply by simulating the mathematical model with and without the term, the differences are very small, as depicted in figure [3.1.](#page-25-0)

<span id="page-25-3"></span><span id="page-25-0"></span>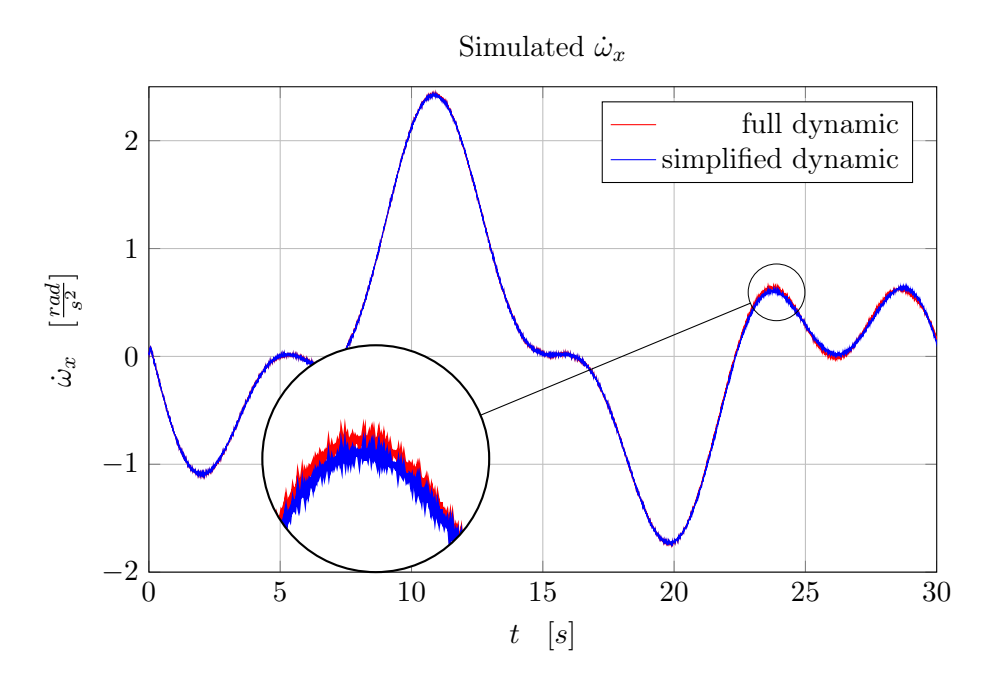

Figure 3.1: Simulation of the dynamic with and without the term  $I_{cm}^{-1}(\omega \times I_{cm} \omega_B)$ .

Another simplification, is that the inertia matrix  $I_{cm}$  is a diagonal matrix,  $I_{cm} = \text{diag}(I_{cm} = 1)$  $I_{xx}$ ,  $I_{yy}$ ,  $I_{zz}$ ). This is generally true in a standard quadrotor but is not so immediate for the vehicle of this project. However, if we align the *x* axis with the orientation of the circular structure, we obtain a inertia matrix almost diagonal. What makes the matrix "less diagonal" is the position of the cart. However, the mass of the sensor is not sufficiently big to modify enough the matrix and this assumption is valid also here. Of course, in different applications, where the mass of the quadrotor and the mass of the sensor are more similar, a different approach is required.

Another non linearity is in the inputs, since the model require the square of these. A solution of this problem proposed in [\[9\]](#page-58-9) is to rewrite equation [\(3.2\)](#page-24-2) with the square of the control inputs. This effectively moves the squared control signal from the force and torque equations to the input. This representation keeps the static relationship but will affect the dynamics of the first order system, but is assumed that a first order system still captures the majority of the dynamics. In conclusion, the approximate linear model is

<span id="page-25-1"></span>
$$
\begin{bmatrix} \ddot{\mathbf{x}}_B \\ \dot{\boldsymbol{\omega}}_B \end{bmatrix} = \begin{bmatrix} \cdots & \frac{a_f \mathbf{e}_3}{m} \\ \cdots & I_{cm}^{-1} \Big[ (\mathbf{1}_i + \boldsymbol{\Delta} \mathbf{I}) \times a_f \mathbf{e}_3 - \text{sgn}(\Omega_i) b_f \mathbf{e}_3 \Big] & \cdots \Big] \begin{bmatrix} \vdots \\ u_i \\ \vdots \end{bmatrix}
$$
(3.6)

<span id="page-25-2"></span>
$$
u_i = \frac{1}{\tau s + 1} u_{in,i}^2 \tag{3.7}
$$

 $u_i - \frac{u_i - \mu_{in,i}}{\tau_s + 1}$   $u_{in,i}$ <br>where instead of  $n_i$  there is  $e_3$  because in the structure of this particular vehicle, the where instead of  $n_i$  there is  $e_3$  because in the structure of this particular vehicle, the propellers are mounted parallel to the ground and then with a force vector aligned to  $\mathbf{e}_3 = \begin{bmatrix} 0 & 0 & 1 \end{bmatrix}^T$ .

#### <span id="page-26-3"></span><span id="page-26-0"></span>**3.2 Quadrotor parameters**

From the simplified model of equations [\(3.6\)](#page-25-1) and [\(3.7\)](#page-25-2), the identifiable parameters are

$$
\beta = \begin{bmatrix} \frac{a_f}{m} & \frac{a_f}{l_{xx}} & \frac{a_f}{l_{yy}} & \frac{a_f}{l_{zz}} & \frac{b_f}{l_{zz}} & \Delta l_x & \Delta l_y \end{bmatrix}^T, \quad \tau
$$
\n(3.8)

Then, is possible to rewrite the linear model in a more compact form:

$$
\begin{bmatrix} \ddot{\mathbf{x}}_B \\ \dot{\boldsymbol{\omega}}_B \end{bmatrix} = \begin{bmatrix} L(\beta_1) \\ A(\boldsymbol{\beta}) \end{bmatrix} \mathbf{u}
$$
\n(3.9)

Under the assumption of the sampling rate to be much faster than the dynamics<sup>[1](#page-26-2)</sup>, equation [\(3.7\)](#page-25-2) is implemented as discrete-time first order system, and the parameters are modeled as integrated white noise, which gives the following prediction equations

$$
\boldsymbol{\omega}_k = \boldsymbol{\omega}_{k-1} + \Delta t A(\boldsymbol{\beta}_{k-1}) \mathbf{u}_{k-1}
$$
\n(3.10)

$$
\mathbf{u}_{k} = \frac{\tau_{k-1}}{\Delta t + \tau_{k-1}} \mathbf{u}_{k-1} + \frac{\Delta t}{\Delta t + \tau_{k-1}} \mathbf{u}_{in,k}^{2}
$$
(3.11)

$$
\beta_k = \beta_{k-1} \tag{3.12}
$$

$$
\tau_k = \tau_{k-1} \tag{3.13}
$$

where  $\mathbf{u}_k$  and  $\mathbf{u}_{in,k}$  are the inputs at time instant *k* expressed in a vectorial way,  $\Delta t$  is the sampling period and  $\bullet^2$  is the element-wise square of a vector.

#### <span id="page-26-1"></span>**3.3 Kalman filter**

A Kalman filter approach is chose for this project since it has good result in this kind of applications. Of course, better performances can be obtained with specific strategies for non linear systems [\[11\]](#page-58-11), but these methods are in general much more complicated and require much more computational effort, especially if is necessary to estimate the parameters online.

Now, is possible to use the standard Kalman filter equations [\[12\]](#page-58-12) to develop an online identification algorithm as follow.

The augmented state **x***est* is

$$
\mathbf{x}_{est} = \begin{bmatrix} \boldsymbol{\omega}_B & \mathbf{u}_{in} & \boldsymbol{\beta} & \tau \end{bmatrix}^T \in \mathbb{R}^{15}
$$
 (3.14)

The initial values of  $\omega_B$  and  $\mathbf{u}_{in}$  are know, so the state is initialized with these. Moreover, due to the parameters  $β$  and  $τ$  having a constraint to being positive, they are implemented as  $\exp(\beta)$  and  $\exp(\tau)$  to force positive results from the estimation, while the **∆***l* are constrained to be within the propellers (the length of the arms is set to be

<span id="page-26-2"></span> $1$ In this case, thanks to the performance of the onboard electronics, the sampling rate is equal to 222 Hertz.

<span id="page-27-1"></span>equal to one, since the correct length is not necessary for the identification) which is implemented using a zero centered logistic function

$$
\frac{2}{1 - \exp(-\Delta l)} - 1\tag{3.15}
$$

With the augmented state is possible to write a new state space system in discrete time with matrix *Aest* [2](#page-27-0)

$$
A_{\omega,\mathbf{u}_{in}} = \begin{bmatrix} \frac{2\Delta t e^{\beta_2} (\Delta l_y - 1) \cdot \mathbf{u}^T}{-2\Delta t e^{\beta_3} (\Delta l_x + 1) \cdot \mathbf{u}^T} \\ \frac{-2\Delta t e^{\beta_3} (\Delta l_x + 1) \cdot \mathbf{u}^T}{-sgn(\Omega_i) 2\Delta t e^{\beta_4} \cdot \mathbf{u}^T} \end{bmatrix} \in \mathbb{R}^{3 \times 4} \in \mathbb{R}^{3 \times 1}
$$

$$
A_{\omega,\beta_2} = \left[ \Delta t e^{\beta_2} \left( \Delta l_y \sum_{i=1}^4 u_i^2 - u_1^2 - u_2^2 + u_3^2 + u_4^2 \right) \right]^{T} \in \mathbb{R}^{3 \times 1}
$$
  

$$
A_{\omega,\beta_2} = \left[ 0, \Delta t \int_0^{\beta_2} \left( \Delta l_y \sum_{i=1}^4 u_i^2 - u_i^2 + u_3^2 + u_4^2 \right) \right]^{T} = \mathbb{R}^{3 \times 1}
$$

$$
A_{\omega,\beta_3} = \begin{bmatrix} 0 & -\Delta t e^{\beta_3} \left( \Delta l_y \sum_{i=1}^T u_i^2 + u_1^2 - u_2^2 - u_3^2 + u_4^2 \right) & 0 \end{bmatrix} \in \mathbb{R}^{3 \times 1}
$$

$$
A_{\omega,\beta_4} = \begin{bmatrix} 0 & 0 & -\Delta t e^{\beta_4} \sum_{i=1}^{\infty} sgn(\Omega_i) u_i^2 \end{bmatrix} \in \mathbb{R}^{3 \times 1}
$$
  

$$
A_{\omega,\beta_5} = \begin{bmatrix} 0 & 0 & \Delta t \end{bmatrix}^T \in \mathbb{R}^{3 \times 1}
$$

$$
A_{\omega,\beta_{6:7}} = \begin{bmatrix} 0 & \Delta t e^{\beta_2} \sum_{i=1}^{4} u_i^2 \\ -\Delta t e^{\beta_3} \sum_{i=1}^{4} u_i^2 & 0 \\ 0 & 0 \end{bmatrix} \in \mathbb{R}^{3 \times 2}
$$

$$
A_{\omega,\beta} = \left[ A_{\omega,\beta_1} \middle| A_{\omega,\beta_2} \middle| A_{\omega,\beta_3} \middle| A_{\omega,\beta_4} \middle| A_{\omega,\beta_5} \middle| A_{\omega,\beta_{6:7}} \right] \in \mathbb{R}^{3 \times 7}
$$
  
\n
$$
A_{\mathbf{u}_{in}} = \left( 1 - \frac{\Delta t}{\Delta t + e^{\tau}} \right) \cdot I_4 \in \mathbb{R}^{4 \times 4}
$$

$$
A_{est,k} = \left[\begin{array}{c|c}\nI_3 & A_{\omega,\mathbf{u}_{in}} & A_{\omega,\beta} & \mathbf{0}_{3\times 1} \\
\hline\n0_{4\times 3} & A_{\mathbf{u}_{in}} & 0_{4\times 8} \\
\hline\n0_{8\times 7} & I_8\n\end{array}\right] \in \mathbb{R}^{15\times 15}
$$

and then use the Kalman filter equations in a recursive way [\[12\]](#page-58-12)

<span id="page-27-0"></span><sup>&</sup>lt;sup>2</sup>For notation,  $\mathbf{0}_{a \times b}$  is equal to a zero matrix with *a* rows and *b* columns,  $\mathbf{1}_{a \times b}$  is equal to a ones matrix with *a* rows and *b* columns, $I_a$  is the identity matrix of dimension  $a \times a$ , and the vector  $\mathbf{x}_{est,a:b}$  are the entries from *a* to *b* of the augmented state (is implicit that is consider at time *k*)

$$
P_k = A_{est,k} \cdot P_{k-1} \cdot A_{est,k}^T + Q \qquad \qquad \in \mathbb{R}^{15 \times 15}
$$

$$
H_k = \begin{bmatrix} I_3 & \mathbf{0}_{3 \times 12} \\ \hline \mathbf{0}_{1 \times 3} & 2e^{\beta_1} \cdot \mathbf{u}^T & \mathbf{0}_{1 \times 2} & e^{\beta_1} \sum_{i=1}^4 u_i^2 & \mathbf{0}_{1 \times 5} \end{bmatrix} \in \mathbb{R}^{4 \times 15}
$$

$$
S_k = H_k \cdot P_k \cdot H_k^T + R \qquad \qquad \in \mathbb{R}^{4 \times 4}
$$

$$
K_k = P_k \cdot H_k^T \cdot S_k^{-1} \in \mathbb{R}^{15 \times 4}
$$
  
\n
$$
P_k = (I_{15} - K_k \cdot H_k) \cdot P_{k-1} \in \mathbb{R}^{15 \times 15}
$$

$$
\mathbf{x}_{est,k} = \mathbf{x}_{est,k-1} + K_k \cdot \left( \begin{bmatrix} \boldsymbol{\omega} \\ \ddot{x}_z \end{bmatrix} - \begin{bmatrix} \mathbf{x}_{est,1:3} \\ e^{\beta_1} \cdot \mathbf{1}_{1 \times 4} \cdot \mathbf{x}_{est,4:7}^2 \end{bmatrix} \right) \in \mathbb{R}^{15 \times 1}
$$

where  $P_k$  is the state update covariance matrix based on model,  $H_k$  maps the measurement to the states,  $S_k$  is the update measurement covariance,  $K_k$  is the update Kalman gain,  $Q \in \mathbb{R}^{15 \times 15}$  is the fixed covariance matrix and  $R \in \mathbb{R}^{4 \times 4}$  the fixed measurement covariance matrix. Both *Q* and *R* are diagonal matrices.

#### <span id="page-28-1"></span><span id="page-28-0"></span>**3.4 Results**

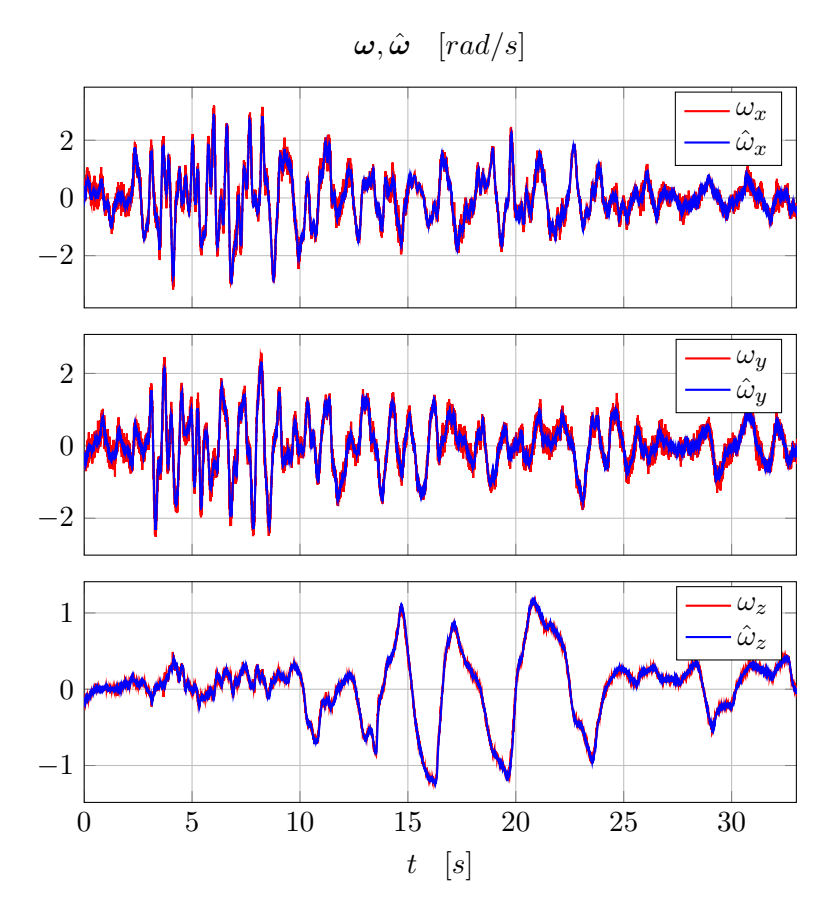

Figure 3.2: Measured and estimated angular rate,  $\omega_B$  and  $\hat{\omega}_B$ .

The estimator needs to be setup with specific process and measurement covariance *Q*

and *R*, and the starting state covariance  $P_0$ . The values for  $Q$  and  $P_0$  where found simply with a trial and error procedure, while *R* was taken from the noise densities of the measured signals. In particular we measured a steady state position of the quadrotor, record the acceleration in the z axis  $\ddot{x}_{B,z}$  and the angular rate  $\omega_B$ , then by analyzing these data, a noise variance was extracted. Moreover, since in the augmented state  $\mathbf{x}_{est}$  is present also an estimation of the angular rate  $\hat{\omega}$ , to evaluate the quality of the estimation was also compare it with the measured angular rate. In this case the initial values of the state **x***est* were chose to be considerably different from a real value, just to show the performance of the estimator.

<span id="page-29-0"></span>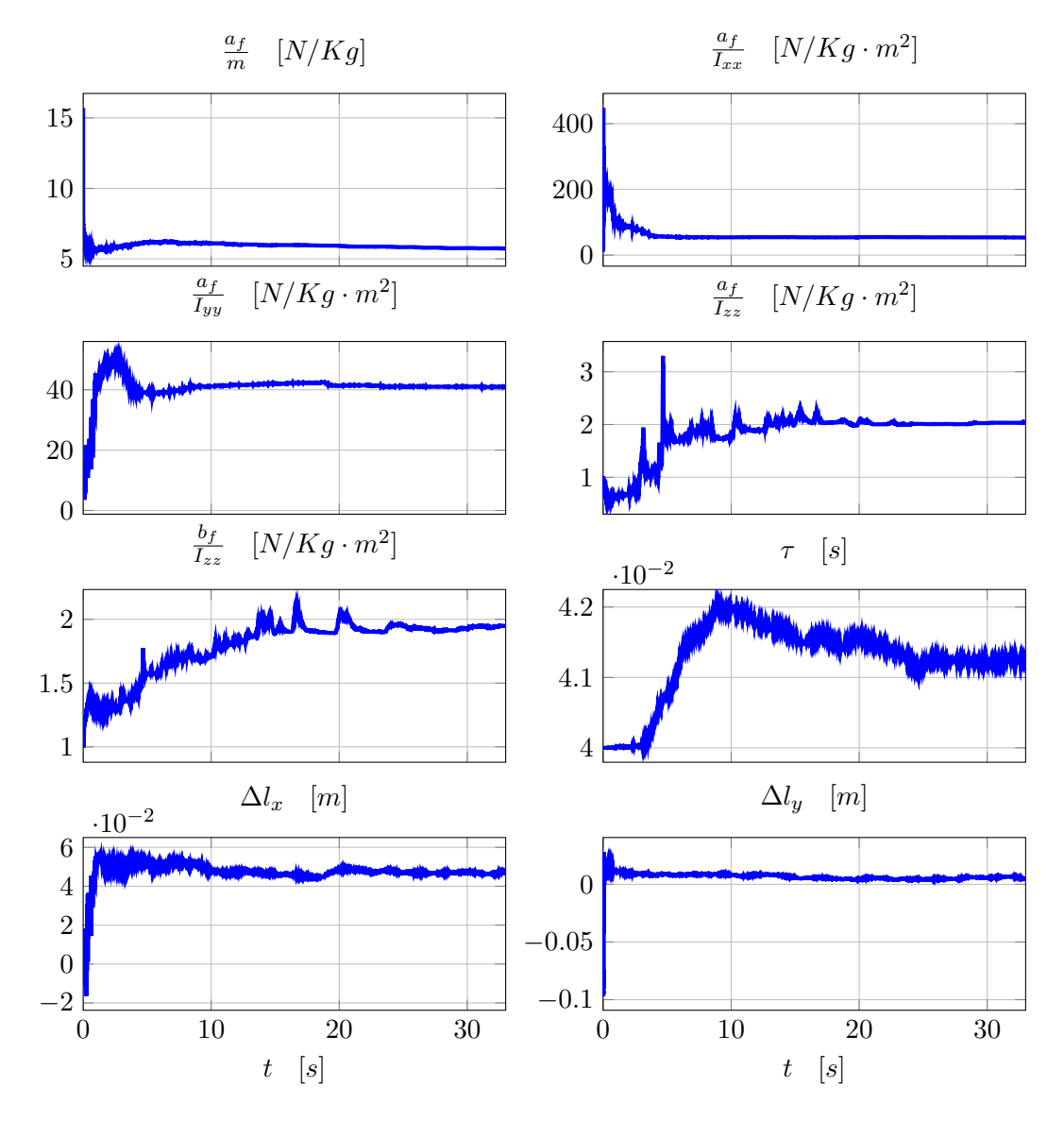

Figure 3.3: Estimated parameers *β* and *τ*.

As is possible to see in figure [3.2,](#page-28-1) the estimation of the angular rate yields good results from the beginning for all the three axis. In figure [3.3](#page-29-0) are instead plotted the estimations of all parameters  $β$  and  $τ$ . The identification was performed with the cart fixed in one position. Is possible to see that for almost all parameters there is convergence after about 15 seconds, while for the parameter  $\frac{b_f}{I_{zz}}$  is necessary more

time. This can be explain by observing the angular rate, in particular note that *ω<sup>z</sup>* is almost zero for about the first 10 seconds, due to the particular trajectory of the vehicle. Of course, is not possible to perform system identification without excitation of the system and thats why the parameters depending on  $\omega_z$  require more time to converge.

In conclusion the algorithm has been shown to work quite well, and for this application is not then necessary to use more sophisticated techniques.

# <span id="page-32-2"></span><span id="page-32-0"></span>Trajectories generator **4**

An important aspect of this project is the path planning, because the aim is to map and navigate in a environment without a priori information and in complete autonomous. The study of path planning algorithms and the sensors' fusion to obtain the pose of the vehicle is not part of this thesis. However part of this thesis is to generate a trajectory for the UAV based on the output of a path planning algorithm. In particular, usually exploration algorithms provide only waypoints, not full trajectories [\[13\]](#page-58-13) [\[14\]](#page-58-14). Hence, is necessary to provide a tool to generate possible trajectories with constraints in the environment and in the dynamic of the vehicle. In this project we implemented the solution proposed in the works [\[15\]](#page-59-0) and [\[16\]](#page-59-1), where the authors, after providing model and control, have generated a trajectory composed by piecewise polynomial functions.

#### <span id="page-32-1"></span>**4.1 Trajectory definition**

In this work*,* a *waypoint*  $\sigma_d$ is defined as a position in the space,  $\mathbf{x}_d$ , and a yaw angle, *ψd* , since in the next section we will control four degrees of freedom of the UAV, the position in the space and the yaw angle. We consider the problem of navigate through *m* waypoints at specific time. A trivial trajectory is one that interpolate the waypoints using straight lines. However, such trajectory is inefficient because it requires the quadrotor to come to a stop at each waypoint. This method generates trajectories that smoothly transition through the waypoints at given times. We write down a trajectory as piecewise polynomial functions of order *n* over *m* time intervals

$$
\sigma_d(t) = \begin{cases}\n\sum_{i=0}^{n} \sigma_{d,i,1} t^i & t_0 \le t < t_1 \\
\sum_{i=0}^{n} \sigma_{d,i,2} t^i & t_1 \le t < t_2 \\
\vdots \\
\sum_{i=0}^{n} \sigma_{d,i,m} t^i & t_{m-1} \le t < t_m\n\end{cases}
$$
\n(4.1)

<span id="page-33-1"></span>where  $\sigma_{d,i,j}$  is the coefficient of order *i* of the trajectory piece *j* and  $t_k$  is the time that the vehicle has to reach waypoint  $k$ ;  $i \in [0 \ n]$ ,  $j \in [1 \ m]$ ,  $k \in [1 \ m]$ . The interest is then to minimize a cost function which can be written using these piecewise polynomial.

$$
\begin{aligned}\n\min \quad & \int_{t_0}^{t_m} \mu_{\mathbf{x}} \left| \left| \frac{d^{k_{\mathbf{x}}}\mathbf{x}_d}{dt^{k_{\mathbf{x}}}} \right| \right|^2 + \mu_{\psi} \left( \frac{d^{k_{\psi}}\psi_d}{dt^{k_{\psi}}} \right)^2 dt \\
\text{subject to} \quad & \sigma_d(t_i) = \sigma_{d,i}, \quad i = 0, \dots, m \\
& \frac{d^p x_d}{dt^p} \Big|_{t=t_j} = 0, \quad j = 0, m; \quad p = 1, \dots, k_r \\
& \frac{d^p y_d}{dt^p} \Big|_{t=t_j} = 0, \quad j = 0, m; \quad p = 1, \dots, k_r \\
& \frac{d^p z_d}{dt^p} \Big|_{t=t_j} = 0, \quad j = 0, m; \quad p = 1, \dots, k_r \\
& \frac{d^p \psi_d}{dt^p} \Big|_{t=t_j} = 0, \quad j = 0, m; \quad p = 1, \dots, k_\psi\n\end{aligned}
$$
\n
$$
(4.2)
$$

where  $\mu$ **x** and  $\mu$ <sup>*y*</sup> are constants that make the integrand nondimensional. Here  $\sigma$ <sup>*d*</sup> =  $\begin{bmatrix} x_d & y_d & z_d & \psi_d \end{bmatrix}^T$  and  $\sigma_{d,i} = \begin{bmatrix} x_{d,i} & y_{d,i} & z_{d,i} & \psi_{d,i} \end{bmatrix}^T$ . We also assume that  $t_0 = 0$ without loss of generality. The first constraint indicates that the result trajectory has to pass through the desire waypoints, while the rest of the constraints impose that all the derivatives at the initial and final point have to be zero (is also possible to set them to a specific value if necessary). By using the same choice of [\[17\]](#page-59-2), we decide to minimize the snap for the position  $(k_x = 4)$  and the second derivative of the yaw angle ( $k_{\psi} = 2$ ). Now we want to formulate the trajectory generation problem as an optimization of a functional but in a finite dimensional setting. This will keep the computational effort very small to guarantee a real time application. In order to to this, we first write the constants  $\sigma_{d,i,j} = \begin{bmatrix} x_{d,i,j} & y_{d,i,j} & z_{d,i,j} & \psi_{d,i,j} \end{bmatrix}^T$  as a  $4 \cdot n \cdot m \times 1$ vector **c** with decision variables  $\{x_{d,i,j}, y_{d,i,j}, z_{d,i,j}, \psi_{d,i,j}, i \in [0 \mid n], j \in [0 \mid m]\}.$  The trajectory generation problem [\(4.3\)](#page-33-0) can be written in the form of a quadratic program (QP):

<span id="page-33-0"></span>
$$
\begin{array}{ll}\n\text{min} & \mathbf{c}^T H \mathbf{c} + f^T \mathbf{c} \\
\text{subject to} & A \mathbf{c} \leq \mathbf{b} \\
& A_{eq} \mathbf{c} = \mathbf{b}_{eq}\n\end{array} \tag{4.3}
$$

where the objective function will incorporate the minimization of the functional while the constraint can be used to satisfy constraints in the trajectory and it derivatives. A specification of an initial condition, final condition, or intermediate condition on any derivative of the trajectory (e.g.  $\frac{d^{k}x_{d}}{dt^{k}}$  $\frac{d^T X_d}{dt^k}$  can be written as a row of the constraints  $A_{eq}$ **c** = **. If conditions do not need to be specified exactly then they can be represented** with the inequality constraint  $A \mathbf{c} \leq \mathbf{b}$ .

Moreover, to simplify the problem, can be notice that in the cost function of equation [\(4.3\)](#page-33-0), the four dimensions are independent, this means that the problem can be split in four different problems for each dimension. In such a way, the construction of the

quadratic problem vectors and matrices will be considerable more simple. Further-

more, is possible to assume that each waypoint starts from  $t_0 = 0$  and ends to  $t_i = 1$ . This because if we define a new time variable such as

$$
\tau = \frac{t - t_{j-1}}{t_j - t_{j-1}}\tag{4.4}
$$

the new one dimension position at time *τ* become

$$
x(\tau) = x\left(\frac{t - t_{j-1}}{t_j - t_{j-1}}\right)
$$
\n(4.5)

and its derivatives

$$
\frac{d}{dt}x(t) = \frac{d}{dt}x(\tau)
$$
\n
$$
= \frac{d}{d\tau}\frac{d\tau}{dt}x(\tau)
$$
\n
$$
= \frac{1}{t_j - t_{j-1}}\frac{d}{d\tau}x(\tau)
$$
\n
$$
\vdots
$$
\n
$$
\frac{d^k}{dt^k}x(t) = \frac{1}{(t_j - t_{j-1})^k}\frac{d^k}{d\tau^k}x(\tau)
$$

We can thus solve for each piece of any piece-wise trajectory from  $\tau = 0$  to 1, then scale to any  $t_0$  to  $t_j$ .

#### <span id="page-34-0"></span>**4.2 Optimization of a trajectory between two waypoints**

To make the derivation simpler, is better to start the optimization problem with only two waypoints and in only one dimension. In particular, the cost function become

$$
J = \int_{t_0}^{t_1} \left| \left| \frac{d^k x(t)}{dt} \right| \right|^2 dt = \mathbf{c}^T H_{(t_0, t_1)} \mathbf{c}
$$
 (4.6)

subject to  $A\mathbf{c} = \mathbf{b}$ 

We can instead look for the non-dimensionalized trajectory  $x(\tau) = c_n \tau^n + c_{n-1} \tau^{n-1} +$  $\cdots$  +  $c_1\tau$  +  $c_0$  where  $\tau = \frac{t-t_0}{t_1-t_0}$  $\frac{t-t_0}{t_1-t_0}$ . Note that this makes *τ* range from 0 to 1. Let  $\mathbf{c} = \begin{bmatrix} c_n & c_{n-1} & \dots & c_1 & c_0 \end{bmatrix}^T$ . We can write the cost function *J* in term of the nondimensionalized trajectory *x*(*τ*):

$$
J = \int_{t_0}^{t_1} \left| \left| \frac{d^k x(t)}{dt} \right| \right|^2 dt
$$
  
\n
$$
= \int_0^1 \left| \left| \frac{1}{(t_1 - t_0)^k} \frac{d^k x(\tau)}{d\tau} \right| \right|^2 d(\tau(t_1 - t_0) + t_0)
$$
  
\n
$$
= \frac{t_1 - t_0}{(t_1 - t_0)^{2k}} \int_0^1 \left| \left| \frac{d^k x(\tau)}{d\tau} \right| \right|^2 d\tau
$$
  
\n
$$
= \frac{1}{(t_1 - t_0)^{2k - 1}} \mathbf{c}^T H_{(0,1)} \mathbf{c}
$$
  
\n
$$
= \mathbf{c}^T \left( \frac{1}{(t_1 - t_0)^{2k - 1}} H_{(0,1)} \right) \mathbf{c}
$$

Thus, we want to minimize the cost function

<span id="page-35-0"></span>
$$
J = \mathbf{c}^{T} \left( \frac{1}{(t_1 - t_0)^{2k - 1}} H_{(0,1)} \right) \mathbf{c}
$$
 (4.8)

subject to  $A**c** = **b**$ 

To find  $H_{(0,1)}$ , when  $\mathbf{c}' = \begin{bmatrix} c_0 & c_1 & \dots & c_{n-1} & c_n \end{bmatrix}^T$ , we can find  $H'_{(0,1)}$  with:

$$
H'[i,j]_{(t_0,t_11)} = \begin{cases} \prod_{z=0}^{k-1} (i-z)(j-z) \frac{t_1^{i+j-2k+1} - t_0^{i+j-2k+1}}{i+j-2k+1} & i \ge k \land j \ge k\\ 0 & i < k \lor j < k\\ i = 0, \dots, n, \qquad j = 0, \dots, n \end{cases} \tag{4.9}
$$

However,  $\mathbf{c} = \begin{bmatrix} c_n & c_{n-1} & \dots & c_1 & c_0 \end{bmatrix}^T$ . Reflecting *H*<sup>1</sup> from equation [\(4.9\)](#page-35-0) horizontally and vertically will give the desire *H* for the form of **c** we desire. The function to minimize is then  $\mathbf{c}^T \left( \frac{1}{t_1-t_2} \right)$  $\frac{1}{(t_1-t_0)^{2k}}H_{(0,1)}$  $\setminus$ **c**.

To find *A*

$$
A\mathbf{c} = \mathbf{b}
$$
\n
$$
\begin{bmatrix} A(t_0) \\ A(t_1) \end{bmatrix} \mathbf{c} = \begin{bmatrix} x(t_0) \\ \vdots \\ x^{(k-1)}(t_0) \\ x(t_1) \\ \vdots \\ x^{(k-1)}(t_1) \end{bmatrix}
$$

Note that *A***c** only contains rows where constraints are specified, if a condition is unconstrained just omit a row. Assuming that every condition is constrained, the general form of *A* is:

<span id="page-36-1"></span>
$$
A[i,j](t) = \begin{cases} \prod_{z=0}^{i-1} (n-z-j)t^{n-j-i} & n-j \ge i \\ 0 & n-j < i \end{cases}
$$
(4.10)  
 $i = 0, ..., r-1, \quad j = 0, ..., n$ 

where  $A[i, j]$  represents the  $(n - j)$ th coefficient of the *i*th derivative. In the nondimensionalized case, we have  $\tau_0 = 0$  and  $\tau_1 = 1$ :

$$
\begin{bmatrix}\nA(\tau_0) \\
A(\tau_1)\n\end{bmatrix} \mathbf{c} = \begin{bmatrix}\nx(t_0) \\
\vdots \\
(t_1 - t_0)^{k-1} x^{(k-1)}(t_0) \\
x(t_1) \\
\vdots \\
(t_1 - t_0)^{k-1} x^{(k-1)}(t_1)\n\end{bmatrix}
$$
\n(4.11)

#### <span id="page-36-0"></span>**4.3 Optimization of a trajectory between** *m* + 1 **waypoints**

In this section, by recalling what we study in the previous section, is possible to derive the equations to optimize a trajectory for an arbitrary number of waypoints. In particular, we seek the piece-wise trajectory:

$$
x(t) = \begin{cases} x_1(t), & t_0 \le t < t_1 \\ x_2(t), & t_1 \le t < t_2 \\ \vdots \\ x_m(t), & t_{m-1} \le t < t_m \end{cases} \tag{4.12}
$$

and continue to minimize the cost function

$$
J = \int_{t_0}^{t_m} \left| \left| \frac{d^k x(t)}{dt} \right| \right|^2 dt = \mathbf{c}^T H_{(t_0, t_m)} \mathbf{c}
$$
\n
$$
A \mathbf{c} = \mathbf{b}
$$
\n(4.13)

subject to  $A**c** = **b**$ 

and again look for the non-dimensionalized trajectory

$$
x(\tau) = \begin{cases} x_1(\tau) = c_{1,n}\tau^n + \dots + c_{1,0}, & t_0 \le t < t_1, \quad \tau = \frac{t - t_0}{t_1 - t_0} \\ x_m(\tau) = c_{m,n}\tau^n + \dots + c_{m,0}, & t_{m-1} \le t < t_m, \quad \tau = \frac{t - t_{m-1}}{t_m - t_{m-1}} \end{cases}
$$
(4.14)  

$$
0 \le \tau < 1
$$

Let  $\mathbf{c}_z = \begin{bmatrix} c_{z,n} & c_{z,n-1} & \dots & c_{z,1} & c_{z,0} \end{bmatrix}^T$  and  $\mathbf{c} = \begin{bmatrix} \mathbf{c}_1^T & \mathbf{c}_2^T & \dots & \mathbf{c}_m^T \end{bmatrix}^T$ . Each piece of the trajectory is optimized individually between  $\tau_0 = 0$  and  $\tau_1 = 1$ . We want to minimize:

$$
J = \int_{t_0}^{t_m} \left| \left| \frac{d^k x(t)}{dt} \right| \right|^2 dt
$$
\n
$$
= \sum_{z=1}^m \int_{t_z - 1}^{t_z} \left| \left| \frac{d^k x_z(t)}{dt} \right| \right|^2 dt
$$
\n
$$
= \sum_{z=1}^m \int_0^1 \frac{t_z - t_{z-1}}{(t_z - t_{z-1})^{2k}} \left| \left| \frac{d^k x_z(\tau)}{d\tau} \right| \right|^2 d\tau
$$
\n
$$
= \sum_{z=1}^m \mathbf{c}_z^T \frac{1}{(t_z - t_{z-1})^{2k-1}} H_{(0,1)} \mathbf{c}_z
$$
\n
$$
= \mathbf{c}^T H \mathbf{c}
$$
\n
$$
A \mathbf{c} = \mathbf{b}
$$

subject to  $A\mathbf{c} = \mathbf{b}$ 

To find *H*, we recall that for each  $\mathbf{c}'_z = \begin{bmatrix} c_{z,0} & c_{z,1} & \dots & c_{z,n-1} & c_{z,n} \end{bmatrix}^T$ , where  $z =$ 1,...,*m*,  $H'_{(0,1)}$  is given by equation [\(4.9\)](#page-35-0). Since  $\mathbf{c}_z = \begin{bmatrix} c_{z,n} & c_{z,n-1} & \dots & c_{z,1} & c_{z,0} \end{bmatrix}^T$ , reflecting  $H'$  horizontally and vertically will give the desire  $H$  for the form of  $\mathbf{c}_k$ . Is then possible to create the block diagonal matrix *H*

$$
H = \begin{bmatrix} \frac{1}{(t_1 - t_0)^{2k-1}} H_{(0,1)} & \cdots & 0 & 0 \\ & \cdots & \cdots & \cdots & \vdots \\ & \cdots & 0 & \frac{1}{(t_{m-1} - t_{m-2})^{2k-1}} H_{(0,1)} & 0 \\ 0 & \cdots & 0 & \frac{1}{(t_m - t_{m-1})^{2k-1}} H_{(0,1)} \end{bmatrix}
$$
(4.16)

To find *A*, first, we need to account for endpoint constraints, in the non-dimensionalized case:

$$
A_{endpoint} \mathbf{c} = \mathbf{b}_{endpoint}
$$
\n
$$
\begin{bmatrix}\nA(\tau_0) & 0 & \dots & 0 \\
A(\tau_1) & 0 & \dots & 0 \\
0 & A(\tau_0) & \dots & 0 \\
\vdots & 0 & \dots & \vdots \\
0 & \dots & 0 & A(\tau_1)\n\end{bmatrix} \mathbf{c} = \begin{bmatrix}\nx_1(t_0) & & & & (4.17) \\
(t_1 - t_0)^{k-1} x_1^{(k-1)}(t_0) & & & \\
x_1(t_1) & & & & (t_1) \\
\vdots & \vdots & & \vdots \\
0 & \dots & 0 & A(\tau_0) \\
0 & \dots & 0 & A(\tau_1)\n\end{bmatrix} \mathbf{c} = \begin{bmatrix}\nx_1(t_0) & & & & \\
x_1(t_1) & & & & \\
x_1(t_1) & & & & \\
\vdots & & \vdots & & \\
x_m(t_{m-1}) & & & \vdots \\
\vdots & & \vdots & \\
x_m(t_{m-1}) & & & x_m(t_m) \\
x_m(t_m) & & & (t_m - t_{m-1})^{k-1} x_m^{(k-1)}(t_m)\n\end{bmatrix}
$$
\n(4.17)

Like before, we just omit rows where a condition is unconstrained. Also, note that except for constraints at  $t_0$  and  $t_m$ , every other constraint must be include twice. The equation for  $A[i, j](t)$  is the same of  $(4.10)$ 

We must also take into account for constraints that ensure that when the trajectory switches from one piece to another at the waypoints, position and all the derivative lower than *k* remain continuous, for a smooth path. In other words, is require that

$$
A_{cont} \mathbf{c} = \mathbf{b}_{cont}
$$
\n
$$
\begin{bmatrix}\nx_1(t_1) - x_2(t_2) \\
\vdots \\
x_1^{(k-1)}(t_1) - x_2^{(k-1)}(t_1) \\
\vdots \\
x_{m-1}(t_{m-1}) - x_m(t_{m-1}) \\
\vdots \\
x_{m-1}^{(K-1)}(t_{m-1}) - x_m^{(K-1)}(t_{m-1})\n\end{bmatrix} = 0
$$
\n(4.18)

Translating to the non-dimeensionalized case,  $\tau_0 = 0$ ,  $\tau_1 = 1$ , and

$$
A_{cont} \mathbf{c} = \mathbf{b}_{cont}
$$
\n
$$
\begin{bmatrix}\nx_1(\tau_1) - x_2(\tau_2) \\
\vdots \\
\frac{1}{(t_1 - t_0)^{k-1}} x_1^{(k-1)}(\tau_1) - \frac{1}{(t_2 - t_1)^{k-1}} x_2^{(k-1)}(\tau_1) \\
\vdots \\
x_{m-1}(\tau_1) - x_m(\tau_0) \\
\vdots \\
\frac{1}{(t_{m-2} - t_{m-1})^{k-1}} x_{m-1}^{(K-1)}(\tau_1) - \frac{1}{(t_m - t_{m-1})^{k-1}} x_m^{(K-1)}(\tau_0)\n\end{bmatrix} = 0
$$
\n(4.19)

and then

$$
\begin{bmatrix}\nA_{cont}(t_1) & 0 & \dots & 0 \\
0 & A_{cont}(t_2) & \dots & 0 \\
\vdots & 0 & \dots & 0 \\
0 & \dots & 0 & A_{cont}(t_{m-1})\n\end{bmatrix} \mathbf{c} = 0
$$
\n(4.20)

where

$$
A_{cont}[i,j](t_z) = \begin{cases} \frac{1}{(t_z - t_{z-1})^i} \prod_{z=0}^{i-1} (n - z - j) \tau_1^{n-j-i}, & n - j \ge i \land j \le n \\ 0, & n - j < i \land j \le n \\ -\frac{1}{(t_{z+1} - t_z)^i} \prod_{z=0}^{i-1} (1 - z - j) \tau_0^{1-j-i}, & 1 - j \ge i \land j > n \\ 0, & 1 - j < i \land j > n \end{cases}
$$
(4.21)  
 $i = 0,..., k - 1, j = 0,..., 2(n + 1)$ 

<span id="page-39-0"></span>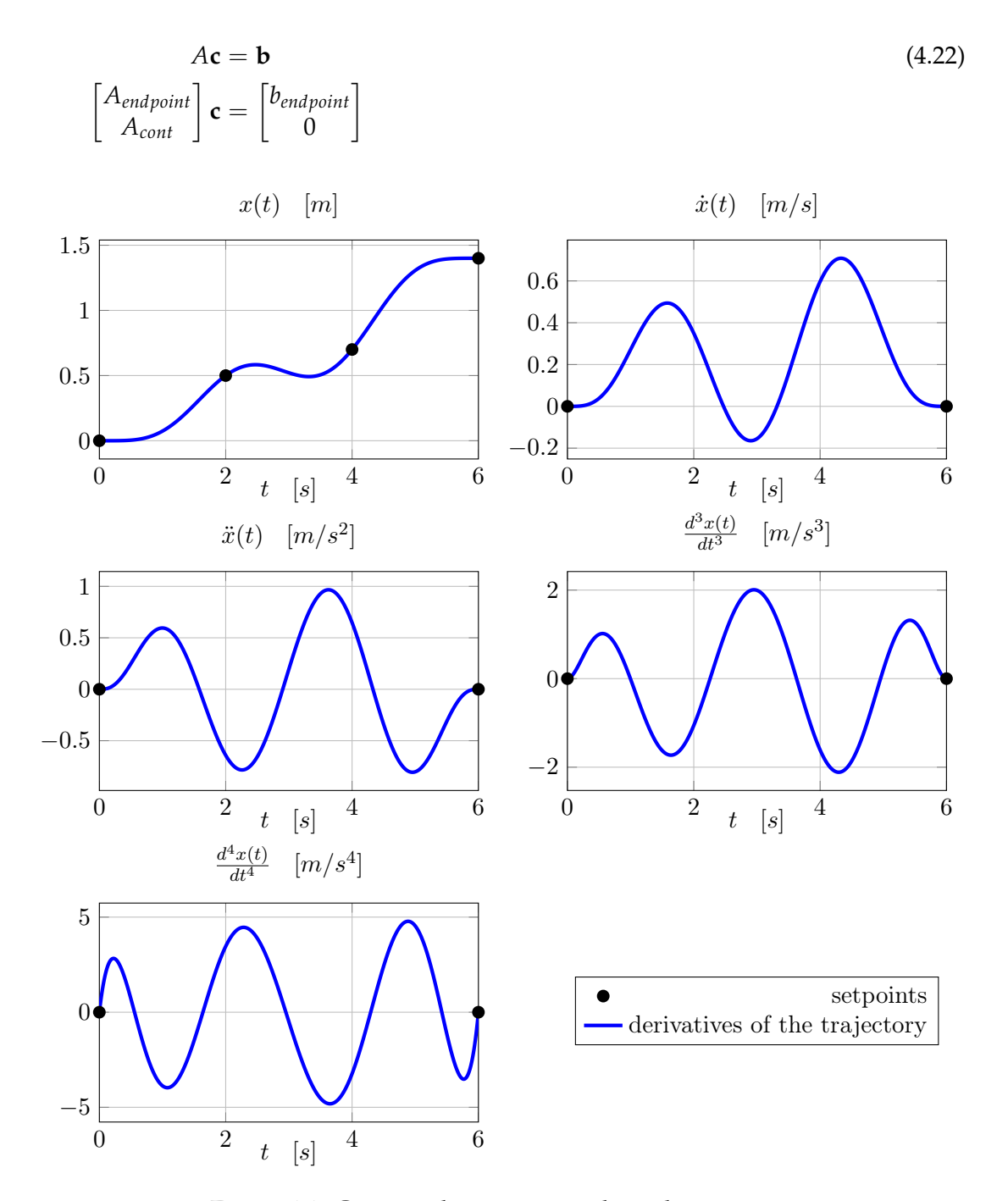

The final constraints  $A\mathbf{c} = \mathbf{b}$  take then the final form

Figure 4.1: Generated trajectory with its derivatives.

In figure [4.1](#page-39-0) is reported the first dimension of a generated trajectory evolving over the time. In particular in blue are plotted the trajectory and its first four derivatives, till the snap. Instead in black are plotted the waypoints for the trajectory and the initial and final conditions for each derivative, that are equal to zero. Notice that between waypoints two and three, the trajectory is not as expected, in the sense that first tend to go far from the desired waypoint and than reach it. That's because this is only one dimension of a more complex three dimension trajectory.

#### <span id="page-40-0"></span>**4.4 Adding corridor constraints in** *d* **dimensions**

In this section, corridors constraints will be added in the cost function [\(4.3\)](#page-33-0). For corridor constraints, we mean that the desire trajectory must be inside a corridor, this why for a safe obstacle avoidance and navigation algorithm, the vehicle must respect distance between walls and obstacles. To do this, we first define **t***<sup>i</sup>* as the unit vector along the segment from waypoint  $\mathbf{r}_i$  and waypoint  $\mathbf{r}_{i+1}$ .

$$
\mathbf{t}_i = \frac{\mathbf{r}_{i+1} - \mathbf{r}}{||\mathbf{r}_{i+1} - \mathbf{r}||}
$$
(4.23)

Let the constraint *i* be between waypoint *i* and  $i + 1$  and applied to dimensions *a*, *b*, and *c* (i.e. if the trajectory dimensions are  $\begin{bmatrix} \psi & x & y & z \end{bmatrix}^T$ , the dimensions *x*, *y*, and *z* position will be  $a = 2$ ,  $b = 3$ ,  $c = 4$ ). The perpendicular distance vector,  $\mathbf{d}_i(t)$ , from segment *i* is defined as

$$
\mathbf{d}_i(t) = (\mathbf{r}_d(t) - \mathbf{r}_i) - ((\mathbf{r}_d(t) - \mathbf{r}_i) \cdot \mathbf{t}_i) \mathbf{t}_i
$$
\n(4.24)

where  $\mathbf{r}_d(t)$  is the desire trajectory at istant *t*. A corridor width on the infinity norm,  $\delta$ <sup>*i*</sup>, is defined for each corridor as follow

$$
\left| \left| \mathbf{d}_i(t) \right| \right|_{\infty} \leq \delta_i \quad \text{while} \quad t_i \leq t \leq t_{i+1} \tag{4.25}
$$

<span id="page-40-1"></span>The reason to write the constraint like that, is because it can be incorporate into the QP problem by introducing *n<sup>c</sup>* intermediate points as

$$
\left|\mathbf{e}_p \cdot \mathbf{d}_i \Big(t_i + \frac{j}{1+n_c}(t_{i+1} - t_i)\Big)\right| \leq \delta_i \quad \text{for} \quad p = a, b, c \quad j = 1, \ldots, n_c \tag{4.26}
$$

where for  $x_a$  we mean that this procedure must be compute for  $x_W$ ,  $y_W$  and  $z_W$ , with  $\mathbf{x}_W = \begin{bmatrix} x_W & y_W & z_W \end{bmatrix}^T$ . Of course a corridor constraint in the desire yaw doesn't have sense. To do this, we introduced inequality constraints of the form  $A_{ineq}c \leq b_{ineq}$ . To find *Aineq*, we first break down the inequality [\(4.26\)](#page-40-1) into

$$
(\mathbf{e}_p \cdot \mathbf{d}_i(t_i + \frac{j}{1+n_c}(t_{i+1} - t_i))) \leq \delta_i
$$
\n(4.27)

$$
-(\mathbf{e}_p \cdot \mathbf{d}_i(t_i + \frac{j}{1+n_c}(t_{i+1} - t_i))) \leq \delta_i
$$
\n(4.28)

This result in a total of  $2 \cdot p \cdot n_c$  constraints for each corridor constraint. Then by performing some math, the matrix *Aineq* and the vector *bineq* can be deduce.

$$
\mathbf{d}_{i}(t) = (\mathbf{r}_{d}(t) - \mathbf{r}_{i}) - ((\mathbf{r}_{d}(t) - \mathbf{r}_{i}) \cdot \mathbf{t}_{i}) \mathbf{t}_{i}
$$
(4.29)  
\n
$$
= (\mathbf{r}_{d}(t) - \mathbf{r}_{i}) - \left(\sum_{j=1}^{p} ((\mathbf{r}_{d}(t) - \mathbf{r}_{i}) \cdot \mathbf{e}_{j})(\mathbf{t}_{i} \cdot \mathbf{e}_{j})\right) \mathbf{t}_{i}
$$
  
\n
$$
= (\mathbf{r}_{d}(t) - \mathbf{r}_{i}) - \left(\sum_{j=1}^{p} ((\mathbf{r}_{d}(t) - \mathbf{r}_{i}) \cdot \mathbf{e}_{j})(\left(\frac{\mathbf{r}_{i+1} - \mathbf{r}_{i}}{||\mathbf{r}_{i+1} - \mathbf{r}_{i}||}\right) \cdot \mathbf{e}_{j})\right) \left(\frac{\mathbf{r}_{i+1} - \mathbf{r}_{i}}{||\mathbf{r}_{i+1} - \mathbf{r}_{i}||}\right)
$$
  
\n
$$
= (\mathbf{r}_{d}(t) - \mathbf{r}_{i}) - \left(\sum_{j=1}^{p} ((\mathbf{r}_{d}(t) - \mathbf{r}_{i}) \cdot \mathbf{e}_{j})(\mathbf{r}_{i+1} - \mathbf{r}_{i}) \cdot \mathbf{e}_{j}\right) \left(\frac{\mathbf{r}_{i+1} - \mathbf{r}_{i}}{||\mathbf{r}_{i+1} - \mathbf{r}_{i}||^{2}}\right)
$$

<span id="page-41-0"></span>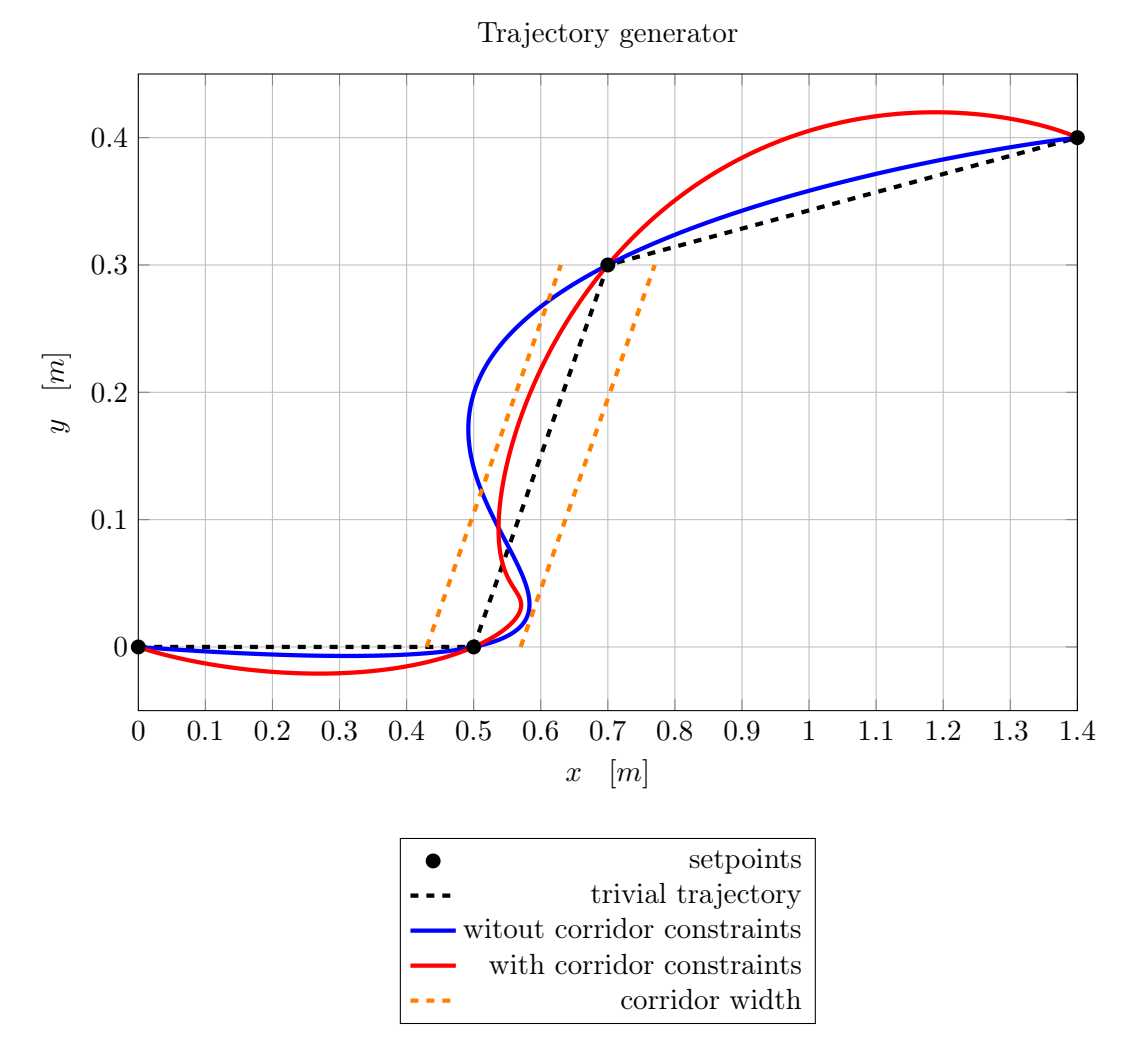

Figure 4.2: Setpoints and desire trajectory, with and without corridor constraints between waypoints 2 and 3.

We can then construct the *Aineq* matrix and **b***ineq* vector

$$
A_{\text{inex}} \mathbf{c} \leq \mathbf{b}_{\text{ineq}}
$$
\n
$$
\left\{ \begin{aligned}\n &\left( \mathbf{e}_a \cdot \mathbf{d}_i \left( t_i + \frac{1}{1+n_c} (t_{i+1} - t_i) \right) \right) \\
 &\left( \mathbf{e}_a \cdot \mathbf{d}_i \left( t_i + \frac{1}{1+n_c} (t_{i+1} - t_i) \right) \right) \\
 &\vdots \\
 &\left( \mathbf{e}_a \cdot \mathbf{d}_i (t_i + \frac{n_c}{1+n_c} (t_{i+1} - t_i)) \right) \\
 &\left( \mathbf{e}_a \cdot \mathbf{d}_i (t_i + \frac{n_c}{1+n_c} (t_{i+1} - t_i)) \right) \\
 &\left( \mathbf{e}_b \cdot \mathbf{d}_i (t_i + \frac{1}{1+n_c} (t_{i+1} - t_i)) \right) \\
 &\left( \mathbf{e}_b \cdot \mathbf{d}_i (t_i + \frac{1}{1+n_c} (t_{i+1} - t_i)) \right)\n \end{aligned} \right\} \leq \begin{bmatrix}\n &\delta_i \\
 &\delta_i \\
 &\delta_i \\
 &\delta_i \\
 &\delta_i \\
 &\delta_i \\
 &\delta_i \\
 &\delta_i \\
 &\delta_i \\
 &\delta_i \\
 &\delta_i \\
 &\delta_i \\
 &\delta_i\n \end{bmatrix}
$$
\n
$$
\left\{ \mathbf{e}_b \cdot \mathbf{d}_i (t_i + \frac{n_c}{1+n_c} (t_{i+1} - t_i)) \right)\n \right\}
$$
\n
$$
\left\{ \begin{aligned}\n &\delta_i \\
 &\delta_i \\
 &\delta_i \\
 &\delta_i\n \end{aligned} \right\}
$$

In figure [4.2](#page-41-0) are reported examples of trajectories, with and without corridor constraints. For better understanding are report 2D trajectories, but the same example could be made also for 3D trajectories. The corridor constraint is present only between two waypoints, waypoint 2 and waypoint 3. As is possible to see, the trajectory remain in between the constraint, but become less smooth in compare to the one without constraints. Moreover, notice that the entire trajectory is different and not only the segment in between the corridor, this is another important advantage of using this technique to generate trajectories.

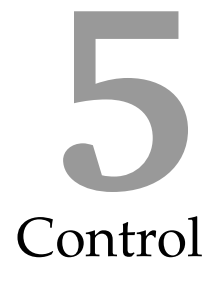

<span id="page-44-2"></span><span id="page-44-0"></span>The last important step of this work, is to derive a control law, able to track the desire trajectory and to compensate for the movement of the sensor. We chose two different control strategies, that are widely used in the control of quadrotor type UAV [\[18\]](#page-59-3), [\[19\]](#page-59-4).

#### <span id="page-44-1"></span>**5.1 Position tracking controller in** *SE*(3)

In this section, will be introduce a tracking control for the vehicle, based on the work [\[18\]](#page-59-3). We will use this control because it has been show to work well in many different applications, from precision flights, to fast and aggressive flights. In particular, starting from the model of the UAV, we will derive a position tracking control, based on *SO*(3) group. The *general linear group* of order 3, *GL*(3), is a algebraic group composed by all the non singular matrices  $A \in \mathbb{R}^{3 \times 3}$  with matrix product. The *orthogonal group* of order 3, *O*(3), is define as

$$
O(3) = \{A \in GL(3) : A^T A = I\} \subseteq GL(3)
$$

It is easy to prove that if *A* belongs to  $O(3)$ , then  $\det[A] = \pm 1$ . The *special orthogonal group* of order 3, *SO*(3), is define as

$$
SO(3) = \{A \in O(3) : \det[A] = 1\}
$$

The rotation matrices belong to this group, and it is because the controller will use errors based in the rotation matrices, we need to keep all the results in the group *SO*(3). Finally, the *special Euclidean group* of order 3, *SE*(3), is just define as  $R \in SO(3)$ ,  $T \in \mathbb{R}^3$ 

$$
A: \mathbb{R}^3 \to \mathbb{R}^3
$$

$$
\mathbf{x} \mapsto \mathbf{y} = R\mathbf{x} + T
$$

To derive the control law, we first need to define the tracking errors. In particular the position and the velocity tracking errors are given by, respectively

$$
\mathbf{e}_x = \mathbf{x} - \mathbf{x}_d \tag{5.1}
$$

$$
\mathbf{e}_v = \dot{\mathbf{x}} - \dot{\mathbf{x}}_d \tag{5.2}
$$

where the subscript *d* stands for desire. The attitude error is instead define as

$$
\mathbf{e}_R = \frac{1}{2} \left( R_c^T R - R^T R_C \right)^\vee \tag{5.3}
$$

where *R* is the rotation matrix that encode the actual attitude of the UAV, while  $R_c(t) \in$ *SO*(3) is the computed attitude matrix, that must belongs to the special orthogonal group. In fact we can define it as

$$
\mathbf{b}_{1,c} = \begin{bmatrix} \cos(\psi_d) & \sin(\psi_d) & 0 \end{bmatrix}^T \tag{5.4}
$$

$$
\mathbf{b}_{3,c} = -\frac{k_x \mathbf{e}_x + k_v \mathbf{e}_v - g \mathbf{e}_3 - \ddot{\mathbf{x}}_d}{||k_x \mathbf{e}_x + k_v \mathbf{e}_v - g \mathbf{e}_3 - \ddot{\mathbf{x}}_d||}
$$
(5.5)

$$
\mathbf{b}_{2,c} = \frac{\mathbf{b}_{3,c} \times \mathbf{b}_{1,c}}{||\mathbf{b}_{3,c} \times \mathbf{b}_{1,c}||}
$$
(5.6)

$$
R_c = \left[\begin{array}{c|c|c|c} \mathbf{b}_{2,c} & \mathbf{b}_{3,c} & \mathbf{b}_{2,c} \end{array}\right] \tag{5.7}
$$

Where  $\psi_d$  is the desire yaw,  $\mathbf{e}_3$  is the third dimension canonical vector,  $k_x$  and  $k_v$  are positive control constants. The *vee* map  $\cdot$  ' is the inverse of the *hat* map  $\hat{\cdot}$  :  $\mathbb{R}^3 \to SO(3)$ define as

$$
\mathbf{v} = \begin{bmatrix} v_1 & v_2 & v_3 \end{bmatrix}^T \n\hat{\mathbf{v}} = \begin{bmatrix} 0 & -v_3 & v_2 \\ v_3 & 0 & -v_1 \\ -v_2 & v_1 & 0 \end{bmatrix}
$$
\n(5.8)

The angular velocity error  $e_{\omega}$  depends only from the desire yaw, since our trajectory generator compute the desire yaw till the second derivative. However, it can be compute simple by

$$
\mathbf{e}_{\omega} = \boldsymbol{\omega} - R^T R_C \hat{\boldsymbol{\omega}}_c \tag{5.9}
$$

where  $\hat{\boldsymbol{\omega}}_c = R_c^T \dot{R}_c$ .

The final control law is then divide in two contributions, one for the total force and one for the torque

<span id="page-45-1"></span><span id="page-45-0"></span>
$$
f = -(k_x \mathbf{e}_x + k_v \mathbf{e}_v - g \mathbf{e}_3 - \ddot{\mathbf{x}}_d)^T R \mathbf{e}_3
$$
\n(5.10)

$$
\boldsymbol{\tau} = -k_R \mathbf{e}_R - k_\omega \boldsymbol{e}_\omega + \boldsymbol{\omega} \times I_{cm} \boldsymbol{\omega} \tag{5.11}
$$

<span id="page-46-3"></span>where  $k_R$  and  $k_\omega$  are again positive control gains. As is possible to see, this controller is very simple to implement and can be prove that the control is exponentially stable, if the initial errors are sufficiently small<sup>[1](#page-46-1)</sup>.

Of course the control law is not complete, because what we can control are the inputs to the motors and not the force and torques. So for computing the linear acceleration in the body frame we just need to do

$$
\ddot{\mathbf{x}}_B = \frac{1}{m} \cdot \begin{bmatrix} 0 & 0 & f \end{bmatrix}^T \tag{5.12}
$$

For the angular acceleration in the body frame, we just need to compute

$$
\dot{\boldsymbol{\omega}}_B = I_{cm}^{-1} \boldsymbol{\tau} \tag{5.13}
$$

<span id="page-46-2"></span>Then, by using the results from section [2.2.2,](#page-15-0) we can do the computation of the matrix that encode the law from motors' inputs to linear and angular acceleration and obtain

$$
\begin{bmatrix} \vdots \\ u_i^2 \\ \vdots \end{bmatrix} = \underbrace{\begin{bmatrix} \cdots & a_f \\ \cdots & (\mathbf{1}_i + \Delta \mathbf{I}) \times \begin{bmatrix} 0 \\ 0 \\ a_f \end{bmatrix} + \begin{bmatrix} 0 \\ 0 \\ b_f \end{bmatrix} \cdots}_{T^{-1}(\beta)} \begin{bmatrix} f \\ \mathbf{\tau} \end{bmatrix} \qquad (5.14)
$$

where the matrix  $T^{-1}(\beta)$  is the inverse of the estimated parameters, except that is encoded only one row for the force, since the propellers are parallel to the frame of the quadrotor. However the problem is in the computation of the inverse of the inertia matrix, since the estimated parameters are coupled with the component of the inertia and is not possible to estimate directly  $a_f$  and  $b_f$ . A naive approach is simply to use the inertia computed with the CAD model. Of course, this approach will add errors, since the CAD doesn't provide a perfect data. However, this inverse will be multiply with  $k_R$  and  $k_\omega$  and then just a simple retuning of the parameters will be necessary. Instead, the term  $I_{cm}^{-1}(\omega \times I_{cm}\omega)$  as said in section [3.1](#page-24-1) is very small and will not introduce significant errors.

#### <span id="page-46-0"></span>**5.1.1 Adding the rotating platform**

The previous controller was derive without the rotating platform. To introduce the compensation for the movement of the cart, first of all we introduce the compensation for the moving CoG. To do this we simply modify the terms  $\mathbf{l}_i$  in the matrix  $T(\boldsymbol{\beta})$  and then compute the inverse at every iteration. Of course, to do this, we need to know precisely the position  $\gamma$  of the cart, this can be done since the motor that drive the cart is provided of encoder [\[3\]](#page-58-3). The changing in the inertia matrix are instead compute with the CAD, a more precisely solution could be to compute the system identification with the moving cart or, if if doesn't work, compute the system identification multiple times with different positions of the sensors and then interpret the system as a piecewise system.

<span id="page-46-1"></span><sup>&</sup>lt;sup>1</sup>See the paper  $[18]$  for more details and the proof

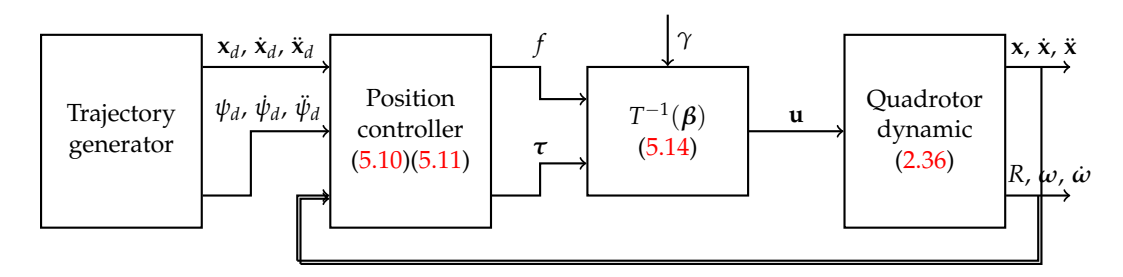

Figure 5.1: Block diagram of the control scheme (the subscripts that indicate the membership of the frame are omitted).

The effects coming from the centrifugal force are not compensate in this controller, because the maximum speed of the cart is sufficiently small to assume that all this effects are neglectable. However, in case we want to take into account those, we just need to add the compensation in the force vector, using the equation [\(2.35\)](#page-19-5).

#### <span id="page-47-0"></span>**5.1.2 Simulation results**

<span id="page-47-1"></span>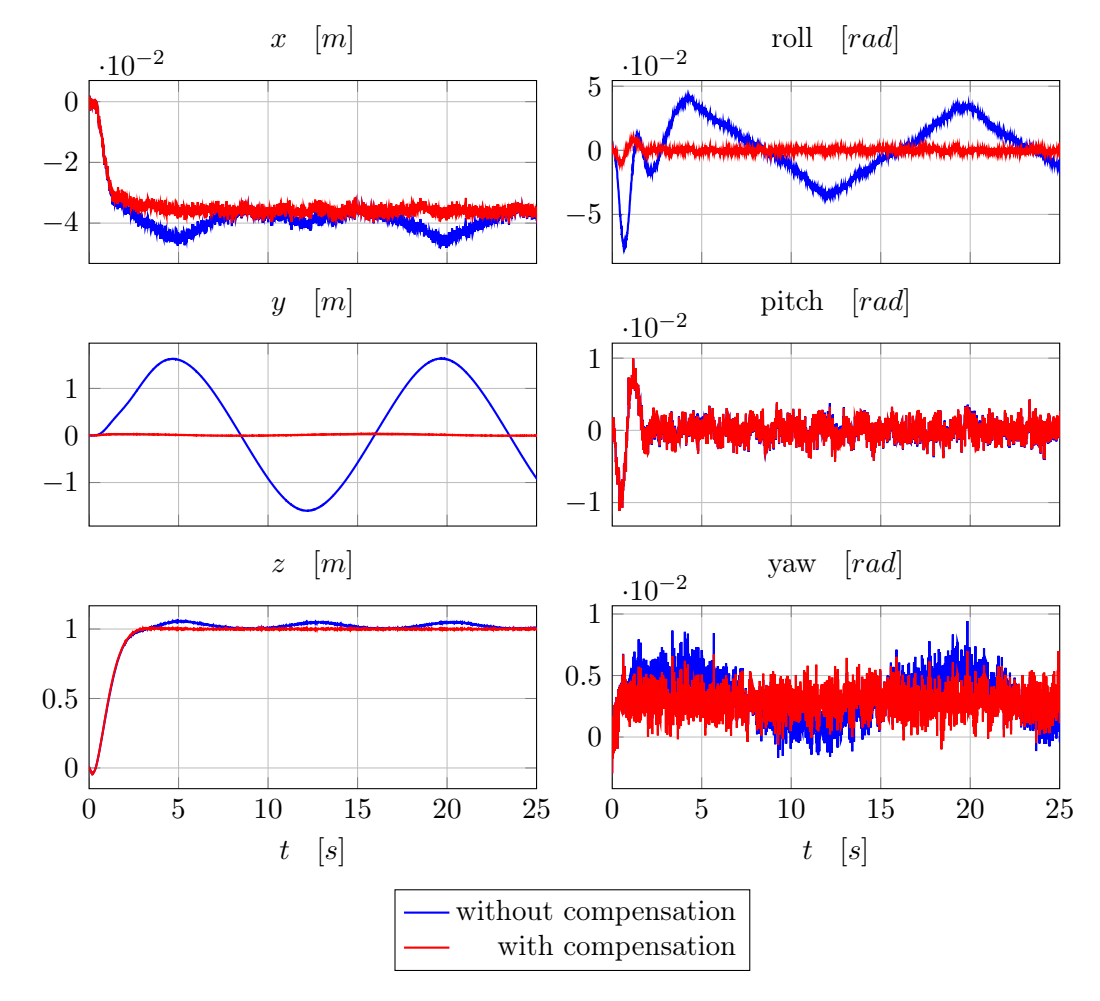

Figure 5.2: Simulation results to a step input in the desire *z*, then hovering. Without and with the cart compensation.

<span id="page-48-1"></span>In figure [5.2](#page-47-1) is reported a simple example of trajectory tracking. In particular, the desire trajectory is a step for the desire height *z* and hovering for the remaining variables. Moreover, it is illustrates why the cart compensation is important.

In red, the result trajectories with the compensation are depicted, while, in blue, without the compensation. Note how the results is much more stable with the compensation. Note also that in the simulation the mass of the moving cart is one third of the real mass, this because if we simulate without compensation, the controller is not able to keep the vehicle balance, resulting in a complete loss of control.

In figure [5.3](#page-48-0) is instead depicted a simulation with the full mass of the cart. The control algorithm is the one with the cart compensation and the desire trajectory is again a step input for the desire height and constant for the other inputs. As is possible to see the control works quite well but some oscillations are again noticeable. Those oscillations come from the engines. It means that we know the position of the cart at the actual time and than apply the control compensation. However the engines apply a delay to the system and this compensation is delayed by the time constant of the motors.

<span id="page-48-0"></span>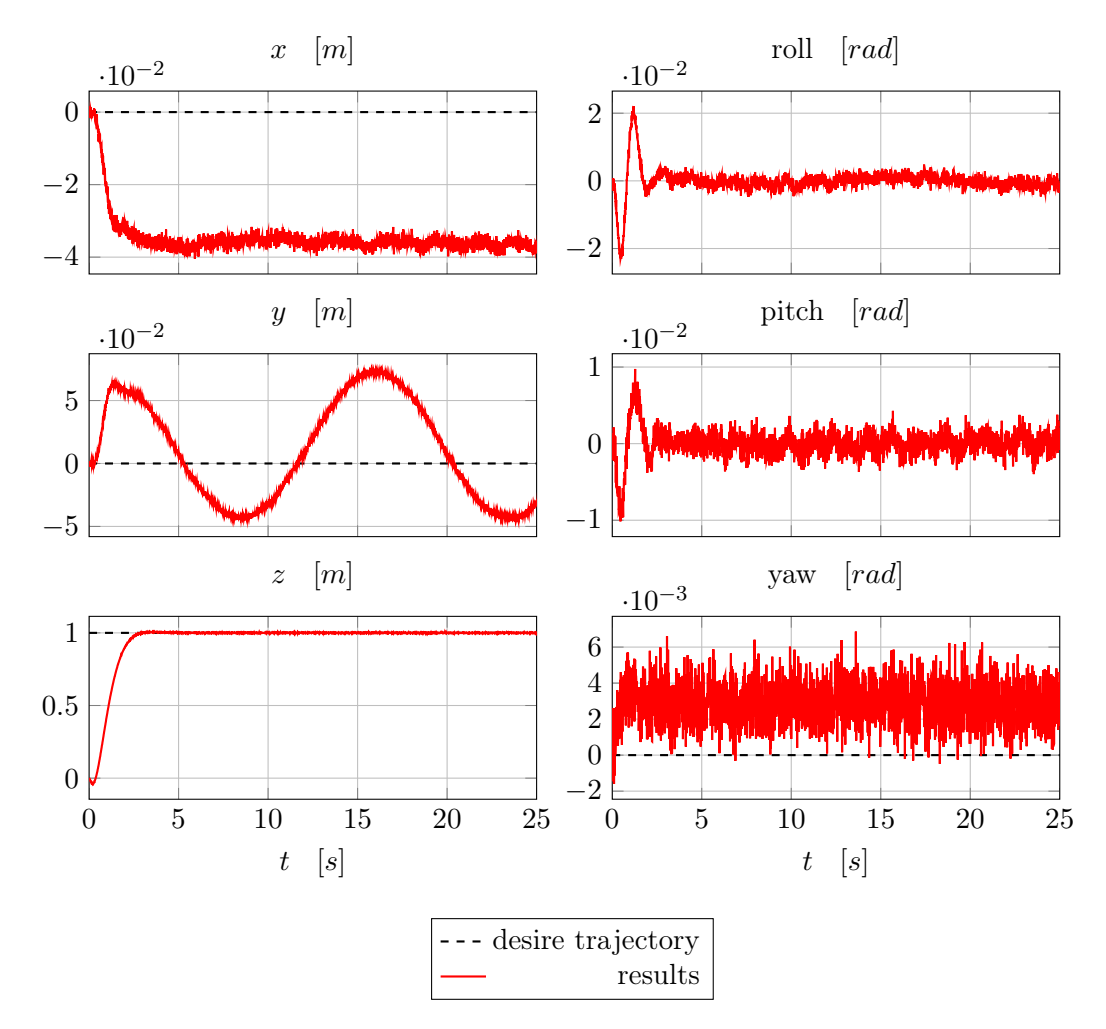

Figure 5.3: Simulation results to a step input in the desire *z*, then hovering. The cart is moving with a constant speed of 6 rpm, the maximum possible for the engine adopted [\[3\]](#page-58-3).

This delay is very clear especially in the *y* position, since the moving part is in the *y* and *z* axis. A solution for this problem could be to estimate the position of the cart in advance with an accurate model of this. Other problems are some bias errors in the steady state, however these problems come from the simulated bias of the sensors. These errors are in conclusion in the order of the millimeter, and no solutions are provide in this thesis, but is a direction for a future work in this project.

In figure [5.4](#page-49-0) is instead reported an example of trajectory tracking with a smooth generated trajectory.

<span id="page-49-0"></span>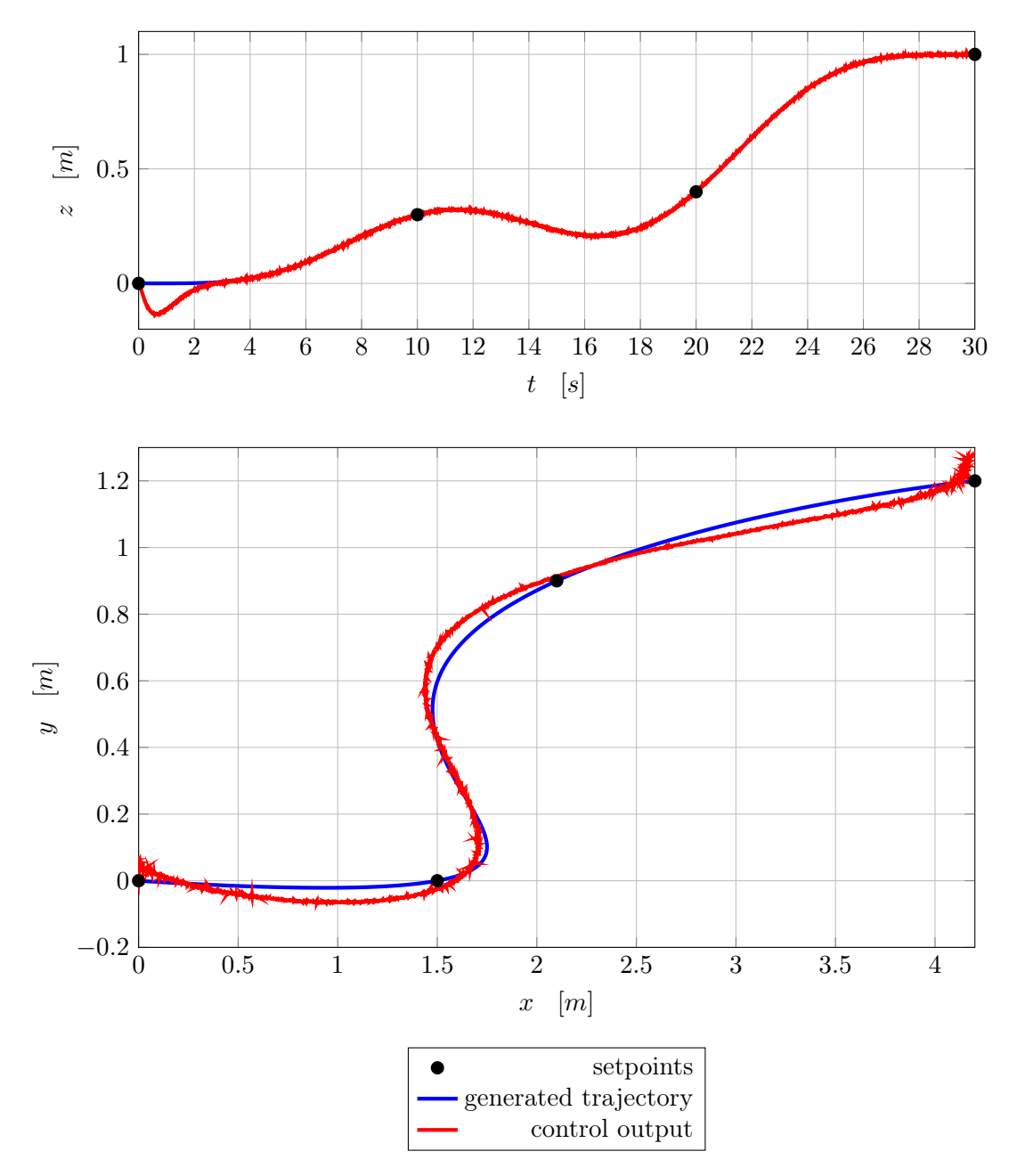

Figure 5.4: Simulation of trajectory tracking.

#### <span id="page-50-3"></span><span id="page-50-0"></span>**5.2 Model predictive control**

*Model predictive control* (MPC) is an advanced method of process control that has been in used in the process industries in chemical plants and oil refineries since the 1980s. In recent years it has also been used in power system balancing models. Model predictive controllers rely on dynamic models of the process, most often linear empirical models obtained by system identification. The main advantage of MPC is the fact that it allows the current timeslot to be optimized, while keeping future timeslots in account. This is achieved by optimizing a finite time-horizon, but only implementing the current timeslot. MPC has the ability to anticipate future events and can take control actions accordingly. For instance, PID and the previously studied controllers do not have this predictive ability. MPC is nearly universally implemented as a digital control, although there is research into achieving faster response times with specially designed analog circuitry<sup>[2](#page-50-1)</sup>.

MPC is based on iterative, finite-horizon optimization of a model. At time *t* the current plant state is sampled and a cost minimizing control strategy is computed (via a numerical minimization algorithm) for a relatively short time horizon in the future. Model Predictive Control is a multivariable control algorithm that uses:

- an internal dynamic model of the process,
- a history of past control moves,
- an optimization cost function *J* over the receding prediction horizon,

to calculate the optimum control moves. In particular, we use a state space model like

$$
\mathbf{x}(t+1) = A\mathbf{x}(t) + B\mathbf{u}(t) \tag{5.15}
$$

where  $\mathbf{x}(t) \in \mathbb{R}^n$ ,  $\mathbf{u}(t) \in \mathbb{R}^m$  are the state and input vectors, respectively, subject to the constraints

$$
\mathbf{x}(t) \in X, \mathbf{u}(t) \in U, \forall t \ge 0 \tag{5.16}
$$

where the sets  $X \subseteq \mathbb{R}^n$  and  $U \subseteq \mathbb{R}^m$  are polyhedra [\[20\]](#page-59-5). MPC approaches such a constrained regulation problem in the following way. Assume that a full measurement or estimate of the state  $x(t)$  is available at the current time *t*. Then the finite time optimal control problem

<span id="page-50-2"></span>
$$
\min_{U_{t\to t+N|t}} \qquad J_t(\mathbf{x}(t), U_{t\to t+N|t}) = \sum_{i=1}^N ||\mathbf{r}_i - \mathbf{x}_i||_{W_x}^2 + \sum_{i=1}^N ||\Delta \mathbf{u}||_{W_u}^2 \qquad (5.17)
$$
\n
$$
\text{subject to} \qquad \mathbf{x}_{t+k+1|t} = A\mathbf{x}_{t+k|t} + B\mathbf{u}_{t+k|t}, \quad k = 1, ..., N
$$
\n
$$
\mathbf{x}_{t+k|t} \in X, \quad \mathbf{u}_{t+k|t} \in U, \quad k = 1, ..., N
$$
\n
$$
\mathbf{x}_{t|t} = \mathbf{x}(t)
$$

<span id="page-50-1"></span><sup>2</sup>[https://en.wikipedia.org/wiki/Model\\_predictive\\_control](https://en.wikipedia.org/wiki/Model_predictive_control)

<span id="page-51-6"></span>where  $|| \cdot ||_W^2$  is the square weighted norm, with weight matrix *W*, and  $\Delta u$  is the output rate. Now MPC just solve the optimization problem [\(5.17\)](#page-50-2) and obtain the corresponding input signal. The prediction of the state will be obtain with a standard Kalman filter<sup>[3](#page-51-1)</sup>. In conclusion, the main advantages of MPC for our applications are:

- take into account of all the system, include the motors,
- constraints in the input, in our case  $u_i \in [0 \ 1]$

while the disvantages are:

- require the linearization of the system, loosing precision.
- more computation effort for the onboard CPU.

#### <span id="page-51-0"></span>**5.2.1 Linear model**

First of all we need to compute a linear model for our vehicle. In particular, if we use the results from section [3.1](#page-24-1) we already have a linear model like

$$
\dot{\boldsymbol{\omega}}_B = A(\boldsymbol{\beta})\mathbf{u} \tag{5.18}
$$

$$
\ddot{\mathbf{x}}_B = L(\beta_1)\mathbf{u} \tag{5.19}
$$

<span id="page-51-5"></span><span id="page-51-4"></span><span id="page-51-3"></span>
$$
\dot{\mathbf{u}} = -\frac{1}{\tau} I_4 \mathbf{u} + \underbrace{\frac{1}{\tau} I_4}_{=\Delta_B} \mathbf{u}_{in}^2
$$
\n(5.20)

Now we need a linear model also for the position and orientation. To do this, we will use the Euler angles instead of the quaternions, because all the math will be more intuitive and clean, however, same results are possible using quaternions. If we denote the orientation in the world frame as  $\boldsymbol{\theta}_W = \begin{bmatrix} \phi & \theta & \psi \end{bmatrix}^T$  we have that

<span id="page-51-2"></span>
$$
\dot{\boldsymbol{\theta}}_W = T\boldsymbol{\omega}_B \tag{5.21}
$$

where *T* is the rotation matrix

$$
T = \begin{bmatrix} 1 & \sin(\phi) \tan(\theta) & \cos(\phi) \tan(\theta) \\ 0 & \cos(\phi) & -\sin(\phi) \\ 0 & \frac{\sin(\phi)}{\cos(\theta)} & \frac{\cos(\phi)}{\cos(\theta)} \end{bmatrix}
$$
(5.22)

This is a higly non-linear system. To make this linear we chose the approach of the small angles simplification. It means that if we assume that the angles are small enough, we can approximate the trigonometric functions with the Taylor expansion:

$$
\sin(x) \approx x
$$

$$
\cos(x) \approx 1 - \frac{x^2}{2}
$$

$$
\tan(x) \approx x
$$

<span id="page-51-1"></span> ${}^{3}$ For further more details, see [\[20\]](#page-59-5)

<span id="page-52-0"></span>Moreover, we assume that the multiplication between two angles is approximate equal to zero. From this, coupling equation [\(5.21\)](#page-51-2) and the simplifications we have

$$
\dot{\boldsymbol{\theta}}_{W} = T\boldsymbol{\omega}_{B} \approx \begin{bmatrix} 1 & 0 & \theta \\ 0 & 1 & -\phi \\ 0 & \theta & 1 \end{bmatrix} \begin{bmatrix} \omega_{x,B} \\ \omega_{y,B} \\ \omega_{z,B} \end{bmatrix} = \begin{bmatrix} \omega_{x,B} + \theta \omega_{z,B} \\ \omega_{y,B} - \phi \omega_{z,B} \\ \omega_{z,B} + \phi \omega_{z,B} \end{bmatrix} \approx \begin{bmatrix} \omega_{x,B} \\ \omega_{y,B} \\ \omega_{z,B} \end{bmatrix} = \boldsymbol{\omega}_{B}
$$
(5.23)

Similar reasoning can be apply to the position in the world frame, that is

$$
\dot{\mathbf{x}}_W = R \dot{\mathbf{x}}_B \tag{5.24}
$$

where *R* is the rotation matrix, (for simplify the notation,  $s(x) = \sin(x)$  and  $c(x) =$  $cos(x)$ )

$$
R = \begin{bmatrix} c(\psi)c(\theta) & -s(\psi)c(\phi) + c(\psi)s(\theta)s(\psi) & s(\psi)s(\phi) + c(\psi)s(\theta)c(\psi) \\ s(\psi)c(\theta) & c(\psi)c(\phi) + s(\psi)s(\theta)s(\psi) & -c(\psi)s(\phi) + s(\psi)s(\theta)c(\psi) \\ s(\theta) & c(\phi)s(\theta) & c(\theta)c(\phi) \end{bmatrix}
$$

and applying again the small angles approximations, we have

<span id="page-52-1"></span>
$$
\dot{\mathbf{x}}_{W} = R\dot{\mathbf{x}}_{B} \approx \begin{bmatrix} 1 & -\psi & \theta \\ \psi & 1 & -\phi \\ -\theta & \phi & 1 \end{bmatrix} \begin{bmatrix} \dot{x}_{x,B} \\ \dot{x}_{y,B} \\ \dot{x}_{z,B} \end{bmatrix}
$$
\n
$$
= \begin{bmatrix} \dot{x}_{x,B} - \psi \dot{x}_{y,B} + \theta \dot{x}_{z,B} \\ \psi \dot{x}_{x,B} + \dot{x}_{y,B} - \phi \dot{x}_{z,B} \\ -\theta \dot{x}_{x,B} + \phi \dot{x}_{y,B} + \dot{z}_{x,B} \end{bmatrix} \approx \begin{bmatrix} \dot{x}_{x,B} \\ \dot{x}_{y,B} \\ \dot{x}_{z,B} \end{bmatrix} = \dot{\mathbf{x}}_{B}
$$
\n(5.25)

The last simplification, actually is true if we consider the position error, and not the position, if we assume that the error is sufficiently small. This makes sense, since in our application we have that the trajectory is computed smooth and without any step or artifacts that make the error big. Now, we need to add the gravity term and in particular we have

<span id="page-52-2"></span>
$$
\ddot{\mathbf{x}}_B = R^T \begin{bmatrix} 0 \\ 0 \\ -g \end{bmatrix} + L(\beta_1) \mathbf{u} \approx \begin{bmatrix} 1 & \psi & -\theta \\ -\psi & 1 & \phi \\ \theta & -\phi & 1 \end{bmatrix} \begin{bmatrix} 0 \\ 0 \\ -g \end{bmatrix} + L(\beta_1) \mathbf{u}
$$

$$
= \begin{bmatrix} -\theta g \\ \phi g \\ -g \end{bmatrix} + L(\beta_1) \mathbf{u}
$$

$$
= \begin{bmatrix} 0 & -g & 0 \\ g & 0 & 0 \\ 0 & 0 & 0 \end{bmatrix} \begin{bmatrix} \phi \\ \theta \\ \psi \end{bmatrix} + L(\beta_1) \mathbf{u} + \begin{bmatrix} 0 \\ 0 \\ -g \end{bmatrix}
$$
(5.26)

Coupling together equations [\(5.18\)](#page-51-3), [\(5.19\)](#page-51-4), [\(5.20\)](#page-51-5), [\(5.23\)](#page-52-0), [\(5.25\)](#page-52-1), and [\(5.26\)](#page-52-2), we obtain a linear model for the control of the UAV:

$$
\begin{bmatrix}\n\dot{\omega}_B \\
\dot{\theta}_W \\
\dot{\mathbf{u}} \\
\dot{\mathbf{x}}_W \\
\dot{\mathbf{x}}_B\n\end{bmatrix} = \begin{bmatrix}\n0_{3\times 3} & 0_{3\times 3} & A(\beta) & 0_{3\times 3} & 0_{3\times 3} \\
I_3 & 0_{3\times 4} & 0_{3\times 4} & 0_{3\times 3} & 0_{3\times 3} \\
0_{4\times 3} & 0_{4\times 3} & \Delta_A & 0_{4\times 3} & 0_{4\times 3} \\
0_{3\times 3} & 0_{3\times 4} & 0_{3\times 3} & I_3 \\
0_{3\times 3} & A_g & L(\beta_1) & 0_{3\times 3} & 0_{3\times 3}\n\end{bmatrix} \begin{bmatrix}\n\omega_B \\
\theta_W \\
\theta_W \\
\omega \\ \mathbf{x}_W \\
\mathbf{x}_W \\
\mathbf{x}_B\n\end{bmatrix} + \begin{bmatrix}\n0_{3\times 4} \\
0_{3\times 4} \\
0_{3\times 4} \\
0_{3\times 4}\n\end{bmatrix} u_{in}^2 + \begin{bmatrix}\n0_{15\times 1} \\
-\mathbf{g} \\
-\mathbf{g}\n\end{bmatrix}
$$
\n(5.27)

and if we want to control only the orientation, we can select as *measured output*  $\theta_W$ 

$$
\underbrace{\theta_W}_{=y} = \underbrace{[0_{3\times 3} \quad I_3 \quad 0_{3\times 10}]}_{=C} x + \underbrace{0_{3\times 4} \, u_{in}^2}_{=D} u_{in}^2
$$
\n(5.28)

Finally, we need to discretized the system. We used the built-in *MATLAB* software to do this, because it is easier and faster than do this by hands.

#### <span id="page-53-0"></span>**5.2.2 Adding the rotating platform**

The last step of the controller is to add the compensation for the movement of the cart. Again, we take into account only the displacement of the CoG and the changes in the inertia matrix, neglecting the effects from the centrifugal force. We used a *switching MPC* strategy. We design different linear models that correspond to a different position of the cart. Then, during the cart movement, the controller decide which linear model is closer to the actual position of the cart. Then apply the MPC regards that specific linear model.

<span id="page-53-1"></span>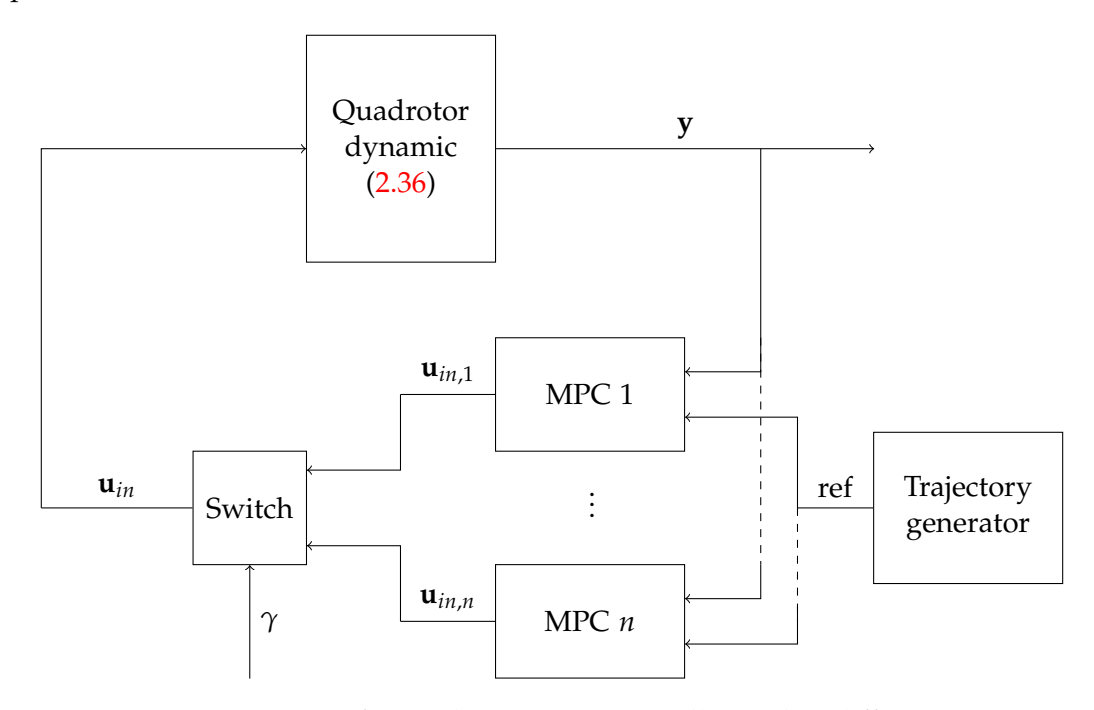

Figure 5.5: Structure of a swithcing MPC controller with *n* different MPCs.

In figure [5.5](#page-53-1) is reported the structure of the switching MPC, note how all the MPC are working, but the switch select only one output, depending on the position of the cart *γ*.

#### <span id="page-54-0"></span>**5.2.3 Simulation results**

In figure [5.6](#page-54-1) we reported an example of trajectory tracking for the orientation with an MPC controller. This simple example show that in simulation the MPC controller works also with all the simplification and linearization of the system. More important, there are no evidence of delay in the response of the system. This is an expected result, since the main problem of the previous controller was that it doesn't take into account of the model of the motors, while MPC does. Moreover, the MPC has been shown to work without an heavy workload in the CPU, and then an onboard implementation is feasible.

<span id="page-54-1"></span>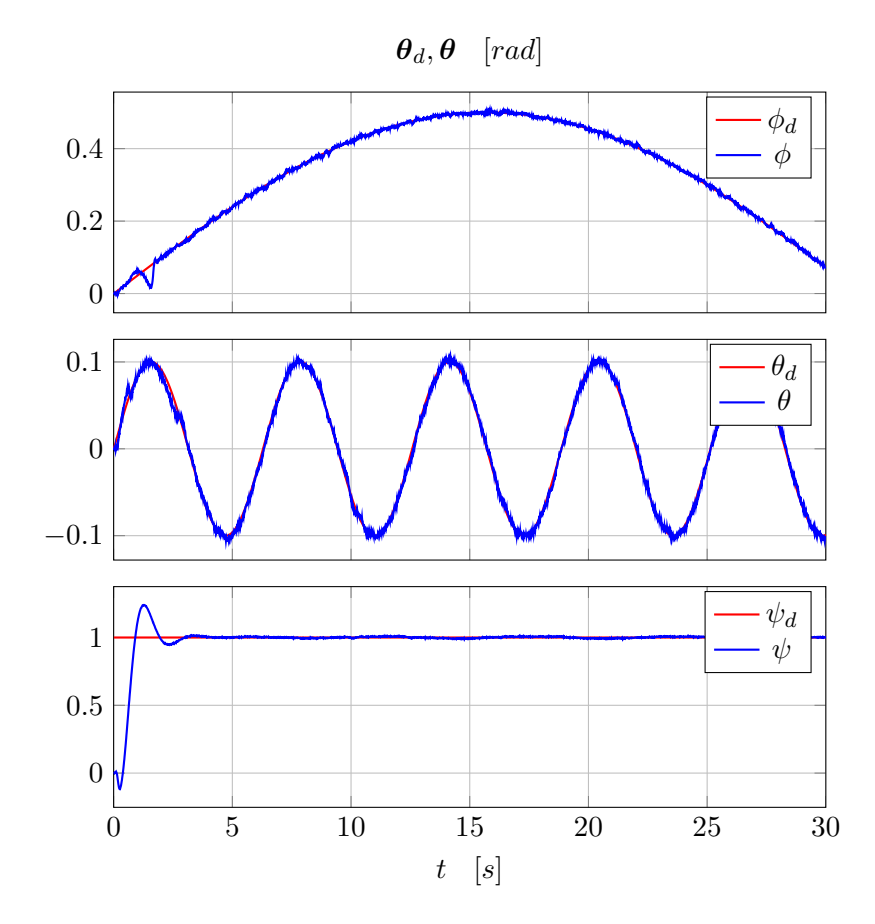

Figure 5.6: Simulation of MPC control for attitude tracking.

For what concern the position control, instead, apart from the *z* axis, the control in *x* and *y* doesn't work as well as the previous attitude control. This is probably due to the aggressive simplification made during the linearization of the system in equation [\(5.25\)](#page-52-1). Further more studies are needed to solve this problem. A possible solution for this problem could be to use a switching MPC also for the position or couple MPC with another controller. In particular, we tried to couple MPC with the previous non-linear controller in *SO*(3). This solution is actually working but not as good as

expected. In fact, if fe use only the non-linear controller, without MPC, we can obtain better results.

# **6**

## <span id="page-56-0"></span>Conclusions and future works

In conclusion, in this thesis we contribute to the development of the control of the Prometheus mapping drone.

We first derived a mathematical model of the vehicle with a different structure from any other commercial UAV. Then, we have selected the hardware and software used in the project.

We have linearized the system under some assumptions and compute a full estimation of the model using a Kalman filter approach.

Then we implemented a trajectory generator that smoothly connect the setpoints from navigation or covering algorithms, adding constraints necessary for indoor application.

In the end we have developed two controllers, one able to track the trajectory previously generated and one to control the attitude of the UAV.

However, this is just a first approach in the control of the Prometheus UAV. During the development of this thesis project, we encounter many problems and different solutions to them. We applied some solutions but, in general. better performances could be achieve if we used other solutions. In particular, in the model derivation we didn't take into account other phenomena, like aerodynamics turbulence caused by the so called ground effect, the battery drain, and the deformation of the propellers at different speed. We could also have used different strategies for the system identification part, using more complicated algorithms that maybe work better for the full nonlinear system of the quadrotor. The trajectory generator on one hand generates trajectory that are smooth, in the sense that minimize the snap; on the other hand, it doesn't take into account the performance of the UAV. For instance, if we compute a trajectory too aggressive and infeasible, we could end up with a big error in the control. Further investigations are needed in this case. However, we could compute a trajectory that take into account also the dynamic, for instance by adding other constraints or by using a different cost function.

For the control part, we add some simplifications in the dynamic of the moving sensors, adding errors in the steady state. We could also have computed a mathematical model for the cart only, from the motor signal to the dynamic in the ring, then coupling together with the model and obtained a more sophisticated controller. Moreover,

in the MPC, we didn't investigate what all the linearization of the rotation matrices actually comport, and we didn't exploit other solutions, like *non-linear MPC*, *adaptive MPC* or switching MPC also for the rotations and position. Another interesting solution for the control part, could be to run the system identification online, and take into account also of the varying of the parameters, derive from effects like the battery drain during the fly.

## Bibliography

- <span id="page-58-1"></span><span id="page-58-0"></span>[1] **P. Pounds, R. Mahony, and P.Corke**. Modelling and control of a large quadrotor robot. *Control EngineeringPractice18, 2010*. [1](#page-6-1)
- <span id="page-58-2"></span>[2] **C. Mary, L. C. Totu, and S. Konge Koldbæk**. Modelling and Control of Autonomous Quad-Rotor. *Aalborg Universitet, June 2010*. [1](#page-6-1)
- <span id="page-58-3"></span>[3] **C. Navarro Leoncio**. Design of the Prometheus UAV. *Master thesis project, Luleå university of technology, 2016*. [2,](#page-7-0) [13,](#page-18-2) [41,](#page-46-3) [43](#page-48-1)
- <span id="page-58-4"></span>[4] **J. Solà**. Quaternion kinematics for the error-state KF. *February 2, 2016*. [7](#page-12-2)
- <span id="page-58-5"></span>[5] **E. Fresk, and G. Nikolakopoulos**. Full Quaternion Based Attitude Control for a Quadrotor. *2013 European Control Conference (ECC), July*. [8](#page-13-1)
- <span id="page-58-6"></span>[6] **J. Diebel**. Representing Attitude: Euler Angles, Unit Quaternions, and Rotation Vectors. *Stanford University, 2006*. [8](#page-13-1)
- <span id="page-58-7"></span>[7] **T. Bresciani**. Modelling, Identification and Control of a Quadrotor Helicopter. *Department of Automatic Control, Lund University, October 2008*. [10](#page-15-3)
- <span id="page-58-8"></span>[8] **E. Fresk, and G. Nikolakopoulos**. Experimental Model Derivation and Control of a Variable Pitch Propeller Quadrotor. *IEEE Multi-Conference on System and Control, 2014*. [11](#page-16-7)
- <span id="page-58-9"></span>[9] **E. Fresk, R. J. Cotton, and G. Nikolakopoulos**. Generalized Model Identification for Multirotors: Towards applications in Auto Tunning. *2016*. [11,](#page-16-7) [19,](#page-24-3) [20](#page-25-3)
- <span id="page-58-10"></span>[10] **F. P. Beer, E. R. Johnston, D. F. Mazurek, P. J. Cornwell, and B. P. Self**. Vector Mechanics for Engineers, Statics and Dynamics. *Tenth edition*. [14](#page-19-6)
- <span id="page-58-11"></span>[11] **N. Abas, A. Legowo, and R. Akmeliawati**. Parameter Identification of an Autonomous Quadrotor. *2011 4th International Conference on Mechatronics, 17-19 May 2011, Kuala Lumpur, Malaysia*. [21](#page-26-3)
- <span id="page-58-12"></span>[12] **G. Welch, and G. Bishop**. An Introduction to the Kalman Filter. *University of North Carolina at Chapel Hill, Department of Computer Science*. [21,](#page-26-3) [22](#page-27-1)
- <span id="page-58-13"></span>[13] **J. Barraquand, B. Langlois, and J.-C. Latombe**. Numerical Potential Field Techniques for Robot Path Planning. *Stanford University, California, 1989*. [27](#page-32-2)
- <span id="page-58-14"></span>[14] **M. Bl¨osch, S. Weiss, D. Scaramuzza, and R. Siegwart**. Vision Based MAV Navigation in Unknown and Unstructured Environments. *Autonomous Systems Lab, ETH Zurich*. [27](#page-32-2)
- <span id="page-59-0"></span>[15] **D. Mellinger, and V. Kumar**. Minimum Snap Trajectory Geeration and Control for Quadrotors. *IEEE International Conference on Robotics and Automation, Shanghai, China, 2011*. [27](#page-32-2)
- <span id="page-59-1"></span>[16] **C. Richter, A. Bry, and N, Roy**. Polynomial Trajectory Planning for Quadrotor Flight. *Department of Aeronautics and Astronautics, Massachusetts Institute of Technology, Cambridge*. [27](#page-32-2)
- <span id="page-59-2"></span>[17] **D. W. Mellinger**. Trajectory Generation and Control for Quadrotors. *University of Pennsylvania, 2012*. [28](#page-33-1)
- <span id="page-59-3"></span>[18] **T. Lee, M. Leok, and N. H. McClamroch**. Nonlinear Robust Tracking Control of a Quadrotor UAV on *SE*(3). *2012 American Control Conference, Fairmont Queen Elizabeth, Montréal, Canada, June 27 - June 29, 2012*. [39,](#page-44-2) [41](#page-46-3)
- <span id="page-59-4"></span>[19] **K. Alexis, G. Nikolakopoulos, and A. Tzes**. Switching model predictive attitude control for a quadrotor helicopter subject to atmospheric disturbances. *Control Engineering Practice 19 (2011) 1195–1207*. [39](#page-44-2)
- <span id="page-59-5"></span>[20] **F. Borrelli, A. Bemporad, and M. Morari**. Predictive Control for linear and hybrid systems. *January 29, 2014*. [45,](#page-50-3) [46](#page-51-6)